# 台北市志仁高中職業進修學校

# 110 學年度入學學生 選課輔導手冊

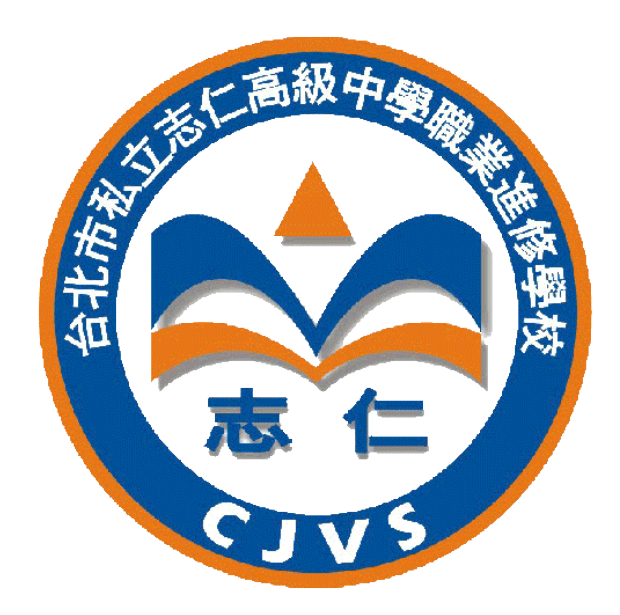

# 11 0 年 7 月

# 日錄

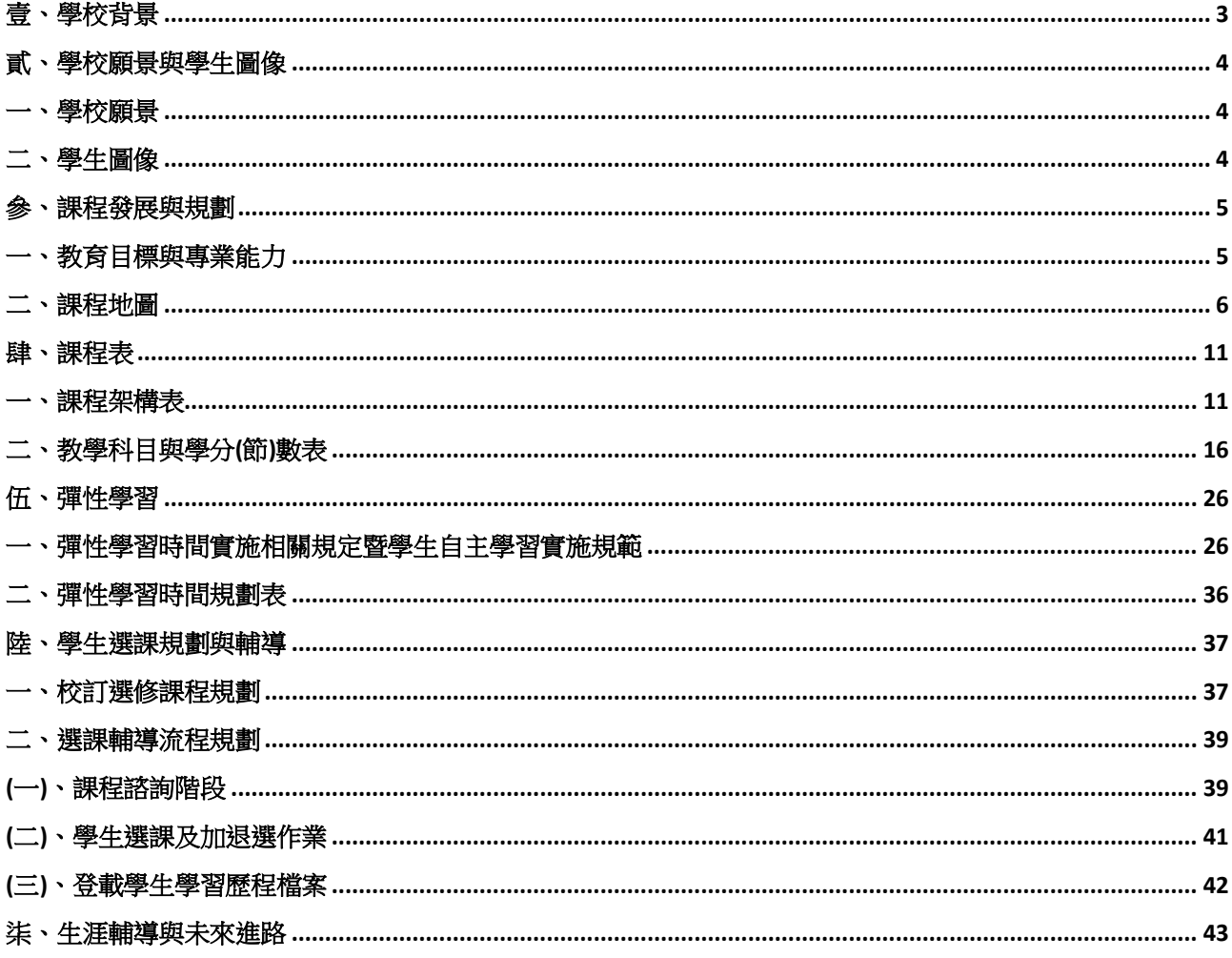

#### <span id="page-2-0"></span>壹、學校背景

民國 56 年在台北市南京西路創設志仁補習學校,收費低廉,並附設免費義教班、文化講習 班、倫理孝善班,均免費供應書籍簿本。此後,本校應社會需要,經教育部逐年核定增科、 增班。茲將本校創設沿革如下:

- ◎五十六年創辦志仁補習學校,設初中及高中普通科夜間部
- ◎五十七年增設綜合商業科及初級部(相當於國小程度) 年增設日間部
- ◎五十九年增設志仁高級中學
- ◎六十年志仁高中正式招生
- ◎六十五年奉教育局令改校名為志仁高級商業職業補習學校
- ◎六十八年奉教育局令改校名為志仁高級中學職業進修補習學校
- ◎六十九年增設觀光事業科
- ◎七十一年奉教育局令更改校名為志仁高級商業進修補習學校
- ◎七十二年觀光事業科學生 20 人訪日本東京淑德專門學校
- ◎七十三年與台北市福益企業(紡織廠)簽建教合作班招生二班
- ◎七十五年增設廣告設計科
- ◎七十七年增設美容美髮科
- ◎七十八年奉教育局令改校名為志仁高級中學職業進修補習學校
- ◎七十八年與嬌點美容美髮公司建教合作
- ◎七十九年增設資料處理科
- ◎八十年增設國際貿易科
- ◎八十四年成人教育班奉教育局核定成立五班
- ◎八十八年奉教育局令更改校名為志仁高級中學職業進修學校
- ◎八十九年增設餐飲管理科
- ◎八十九年參加高中高職申請入學、推甄入學、登記分發入學
- ◎八十九年電腦軟體應用通過丙級檢定考場評鑑
- ◎八十九年中餐烹調通過丙級檢定考場評鑑
- ◎九十年接受台北市政府勞工局委託辦理中西餐烹調、烘焙食品、調酒、軟體應用等證照班
- ◎九十年王永高校長當選台北市大同區建泰社區發展協會理事長
- ◎九十年奉准成立全國首創週末班
- ◎九十一年本校與台北市中華技術學院學術合作
- ◎九十一年辦理中餐烹調丙級技術士檢定
- ◎九十一年接受台北市政府委辦全民上網學習
- ◎九十一年通過網頁設計檢定考塲評鑑
- ◎九十二年成人教育班暑期班奉准開班
- ◎九十二年奉核實施學年學分制成績考核新辦法
- ◎九十六年增設下午班美容科、餐飲科
- ◎九十九年增設多媒體設計科

# <span id="page-3-1"></span><span id="page-3-0"></span>一、學校願景

 本校以利人為職志,培育清寒子弟為優先,宏揚仁德孝善為目的,因宗旨崇高,遂有大 專教授、知名學者爭相來校執教,教學認真,校風良好。本校初創之時僅有學生兩百餘人, 學校在蓬勃中卓壯,成長快速,至今畢業校友已達一萬五千餘人,服務於社會各階層,成就 卓著者不計其數。本校辦學績效深獲社會各界肯定,先後蒙行政院長,監察委員,教育部長, 市長及社會人士贈匾嘉勉。今為配合時代潮流,社會需要,正積極增設現代化設備,加強實 用性職業教學,並加強「品格教育,就業導向證照第一」的辦學理念,期能造服莘莘學子, 俾益社會。

# <span id="page-3-2"></span>二、學生圖像

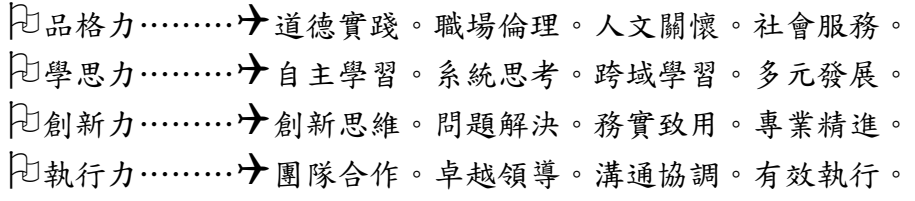

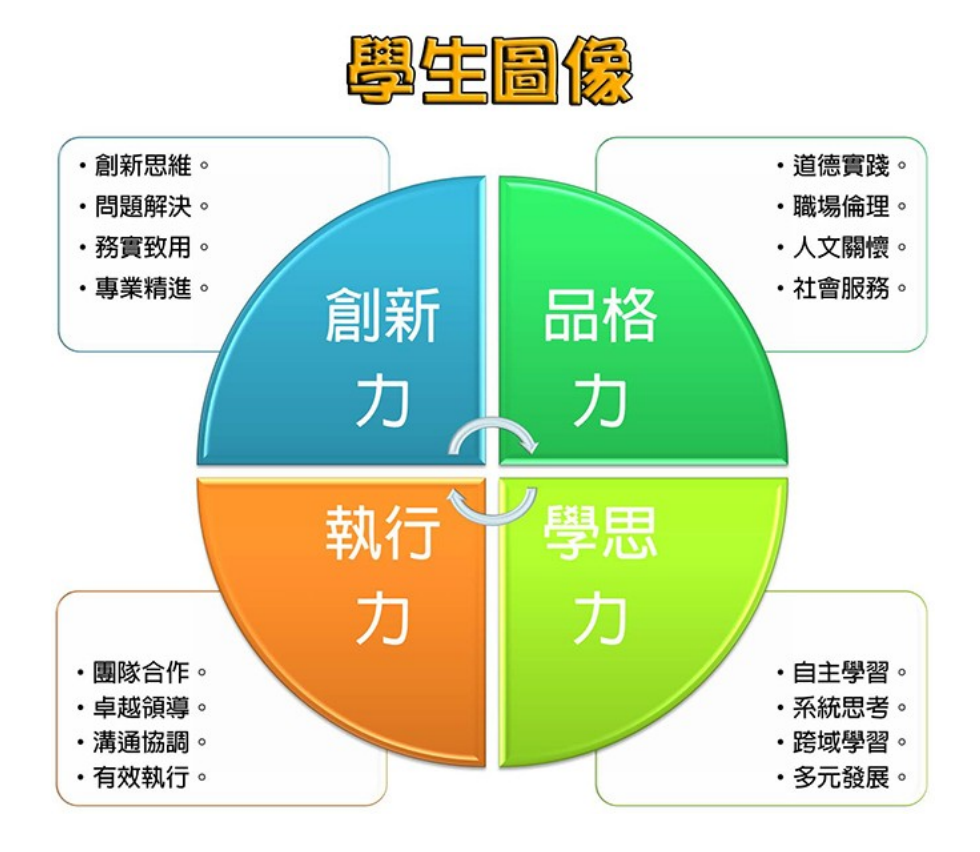

# 伍、課程發展與規劃

□普通科

#### 一、課程地圖

請參閱課程實務工作手冊

二、學校特色說明

請針對學校課程地圖規劃與學校特色說明(含加深加廣選修規劃及彈性學習時間規劃500-1000字以內)

□專業群科

#### 一、群科教育目標與專業能力

表5-1 群科教育目標、專業能力與學生圖像對應表

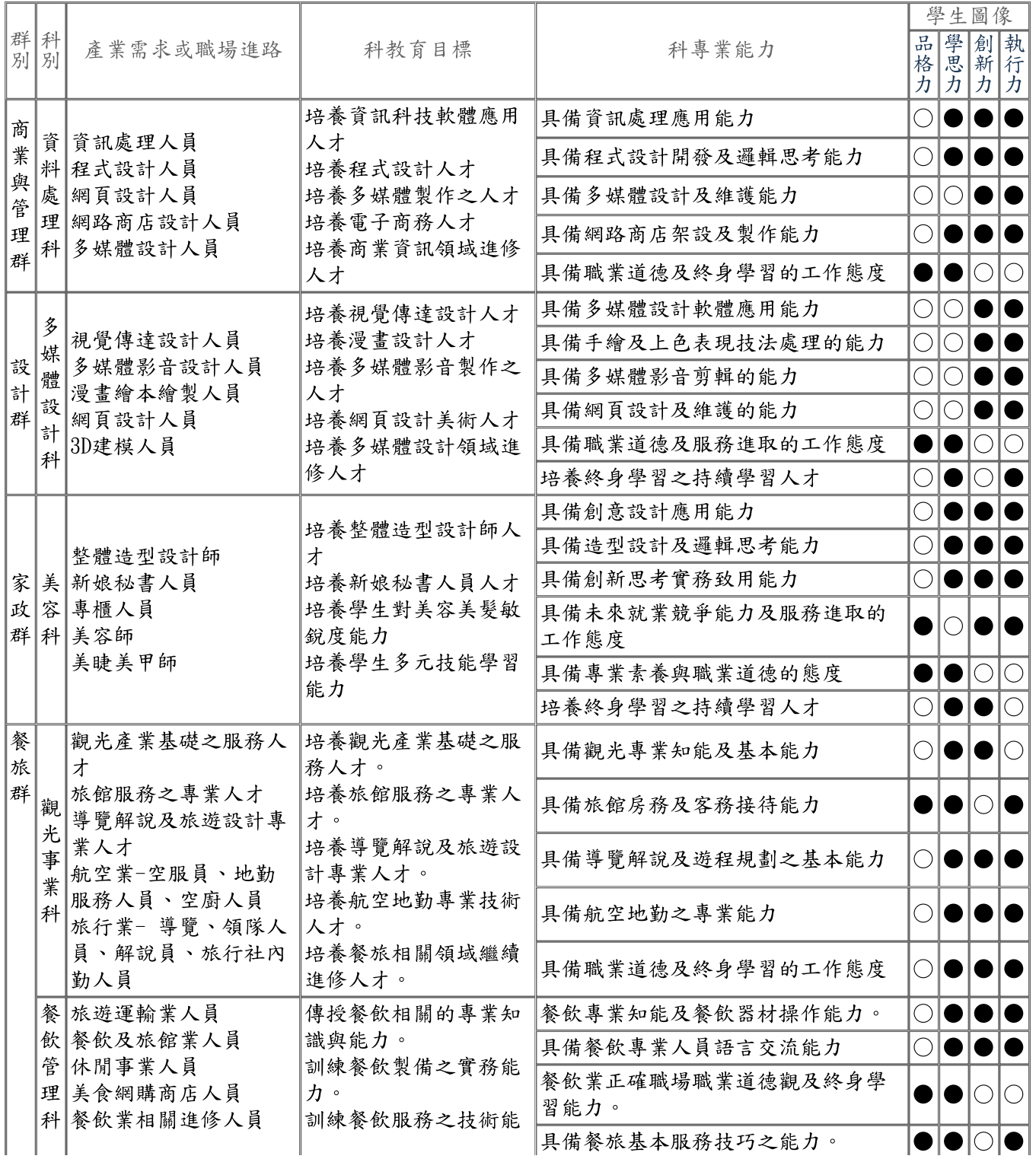

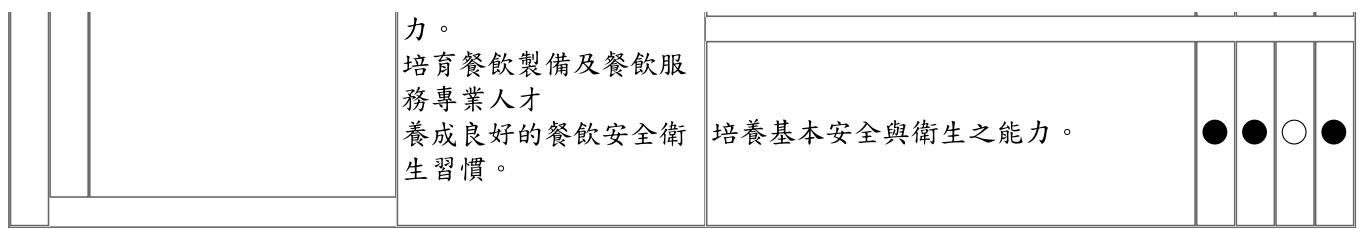

備註:

<sub>開</sub> ; ;<br>1. 各科教育目標、科專業能力:請參照群科課程綱要之規範敘寫。<br>2. 學生圖像欄位,請填入學生圖像文字,各欄請以打點表示科專業能力與學生圖像之對應,「●」代表高度對應,<br>「○」代表低度對應。

二、群科課程規劃

(一) 資料處理科(404)

科專業能力:

- 1. 具備資訊處理應用能力
- 2. 具備程式設計開發及邏輯思考能力
- 3. 具備多媒體設計及維護能力
- 4. 具備網路商店架設及製作能力
- 5. 具備職業道德及終身學習的工作態度

表5-2-1商業與管理群資料處理科課程規劃與科專業能力對應檢核表(以科為單

位,1科1表)

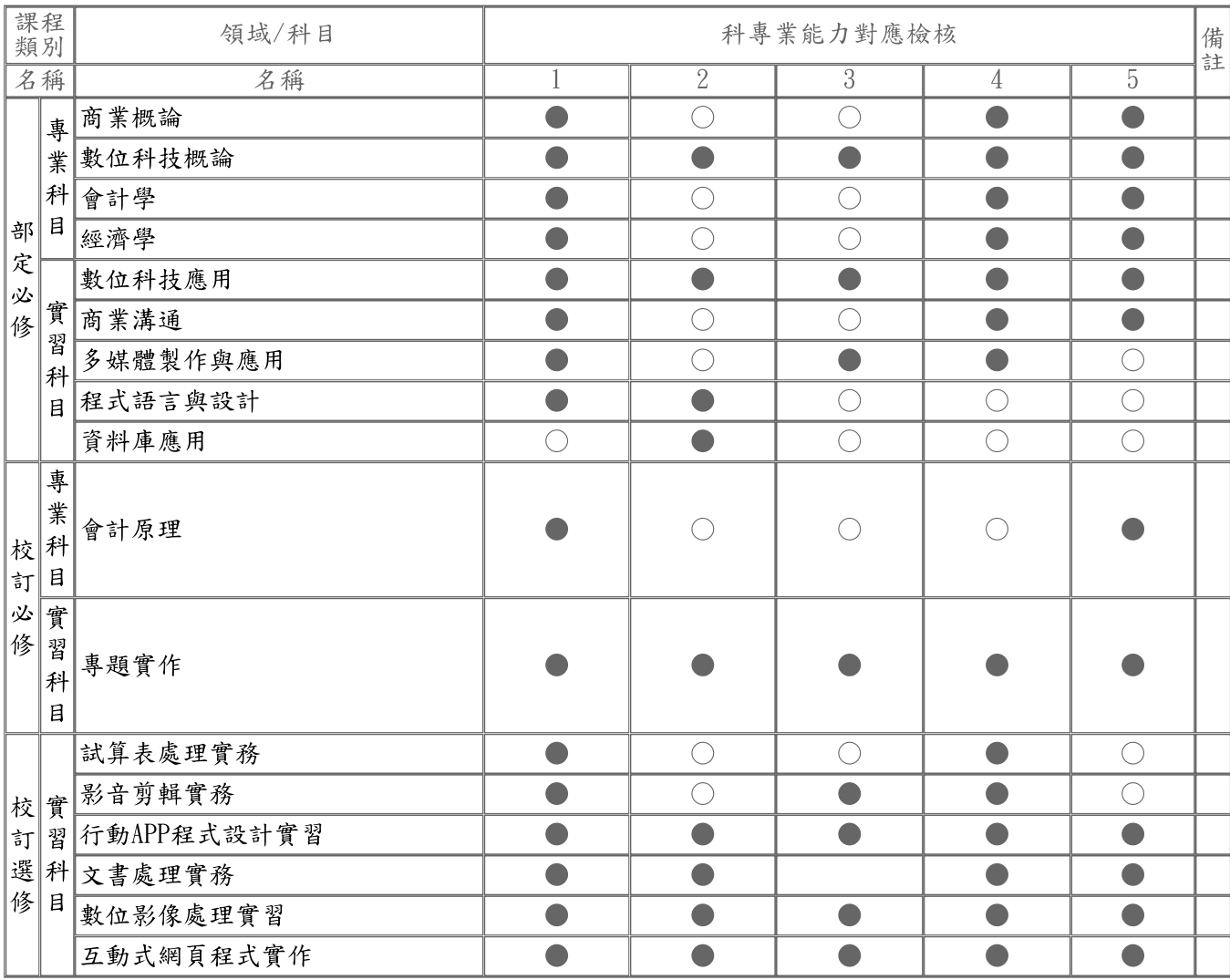

備註:

1. 科專業能力欄位,請於空格中以打點表示科目與科專業能力的對應,「●」代表高度對應,表示該科目中有章節明 

(二) 多媒體設計科(430)

科專業能力:

- 1. 具備多媒體設計軟體應用能力
- 2. 具備手繪及上色表現技法處理的能力
- 3. 具備多媒體影音剪輯的能力
- 4. 具備網頁設計及維護的能力
- 5. 具備職業道德及服務進取的工作態度
- 6. 培養終身學習之持續學習人才

#### 表5-2-2設計群多媒體設計科課程規劃與科專業能力對應檢核表(以科為單位,1

科1表)

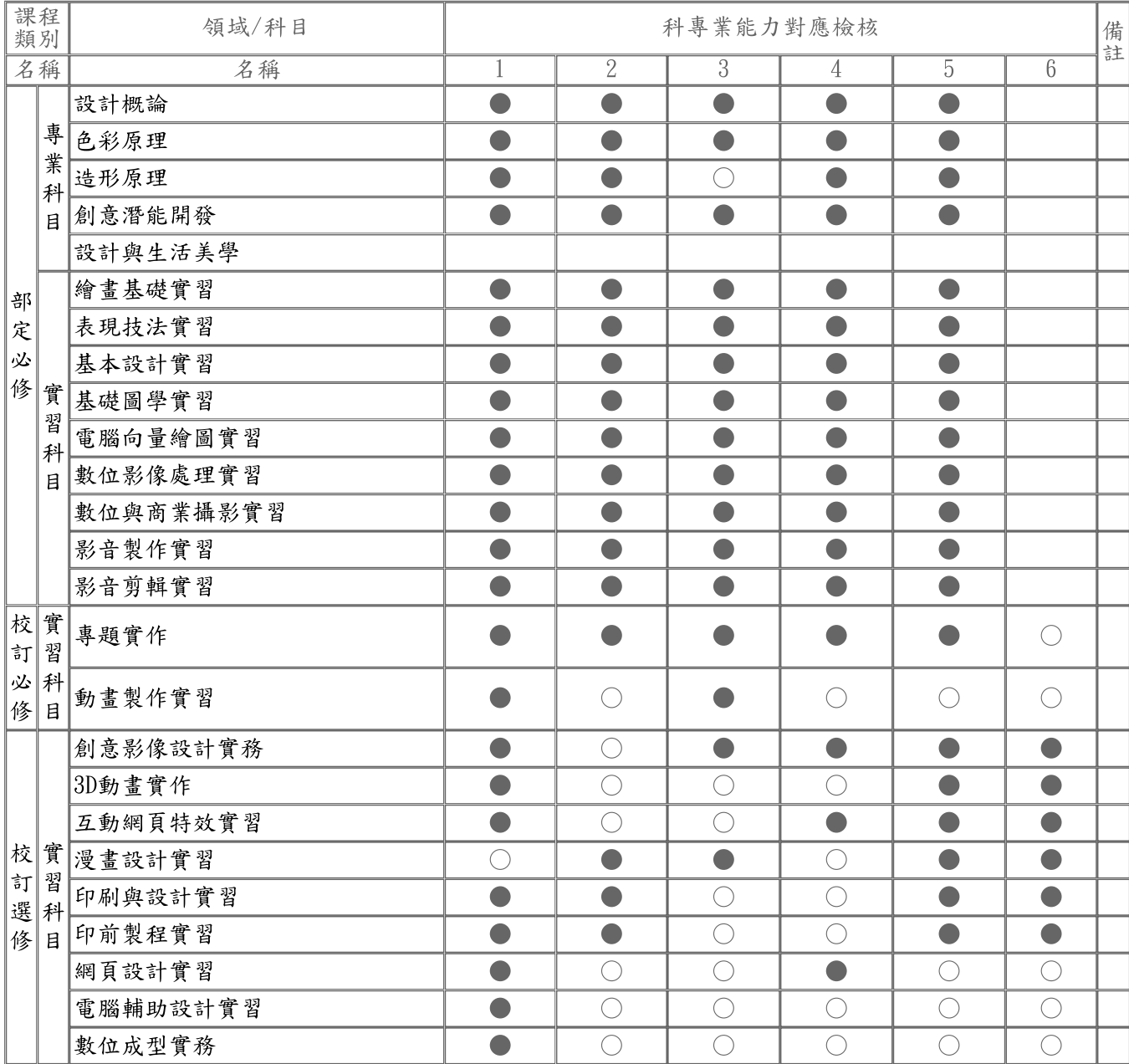

備註:

1. 科專業能力欄位,請於空格中以打點表示科目與科專業能力的對應,「●」代表高度對應,表示該科目中有章節明 列;「○」代表低度對應,表示科目中雖沒有章節明列,教師於授課時仍會提及。

2. 本表不足,請自行增列。<br>2. 本表不足,請自行增列。

#### (三) 美容科(504)

科專業能力:

- 1. 具備創意設計應用能力
- 2. 具備造型設計及邏輯思考能力
- 3. 具備創新思考實務致用能力
- 4. 具備未來就業競爭能力及服務進取的工作態度
- 5. 具備專業素養與職業道德的態度
- 6. 培養終身學習之持續學習人才

#### 表5-2-3家政群美容科課程規劃與科專業能力對應檢核表 (以科為單位,1科1表)

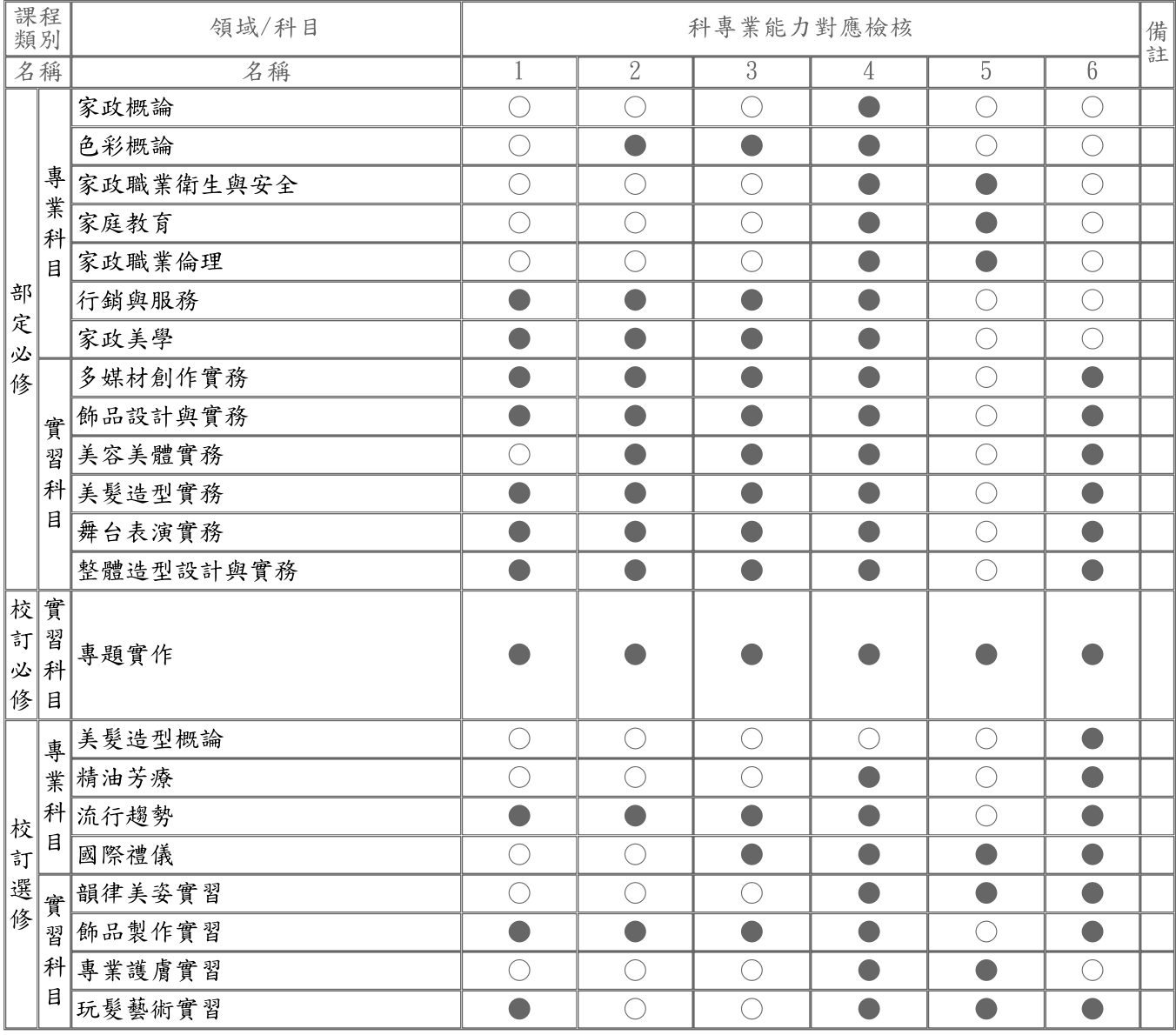

備註:

1. 科專業能力欄位,請於空格中以打點表示科目與科專業能力的對應,「●」代表高度對應,表示該科目中有章節明 列;「○」代表低度對應,表示科目中雖沒有章節明列,教師於授課時仍會提及。

2. 本表不足,請自行增列。

(四) 觀光事業科(407)

科專業能力:

- 1. 具備觀光專業知能及基本能力
- 2. 具備旅館房務及客務接待能力
- 3. 具備導覽解說及遊程規劃之基本能力
- 4. 具備航空地勤之專業能力
- 5. 具備職業道德及終身學習的工作態度

#### 表5-2-4餐旅群觀光事業科課程規劃與科專業能力對應檢核表(以科為單位,1科

1表)

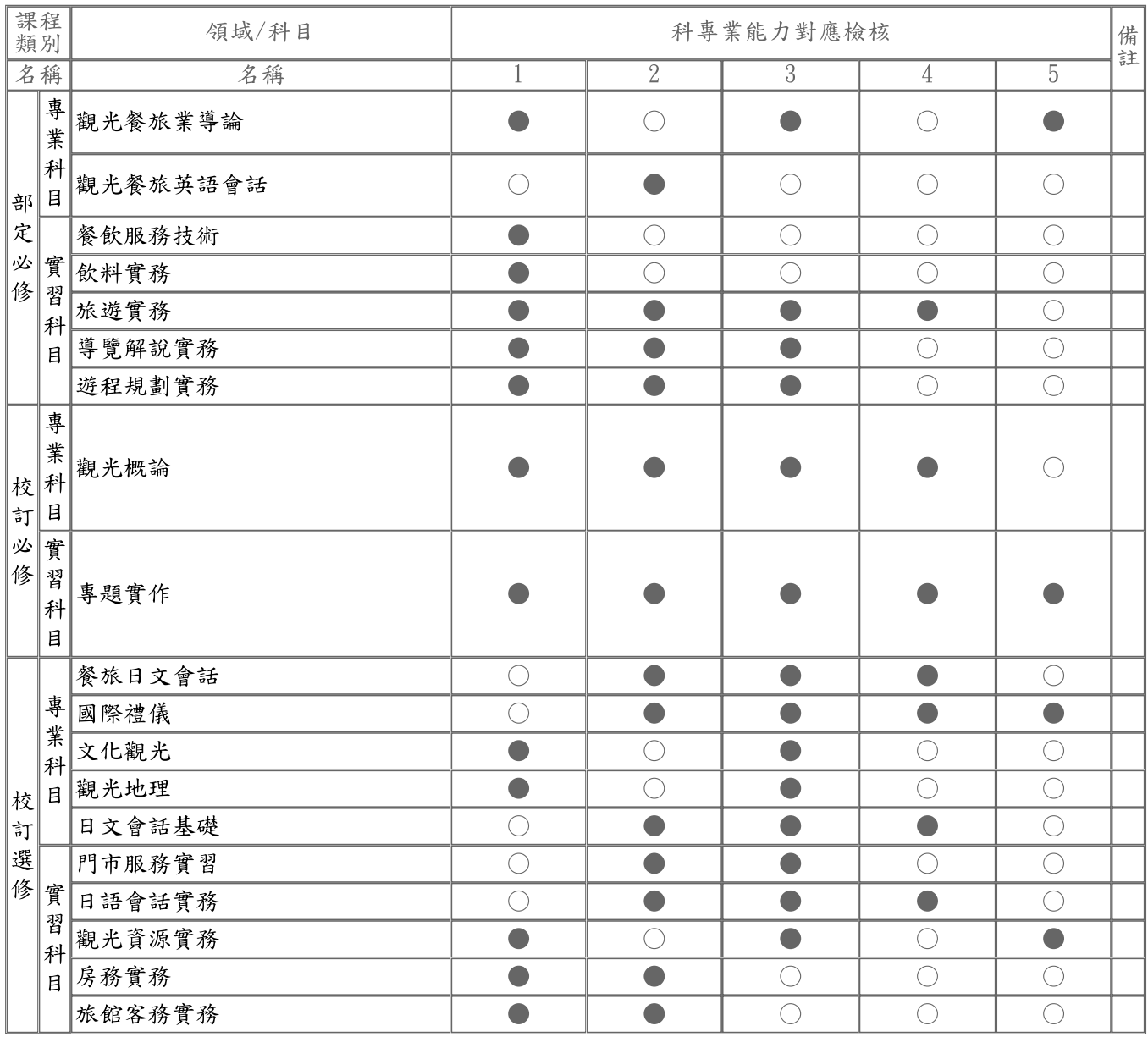

備註:

1. 科專業能力欄位,請於空格中以打點表示科目與科專業能力的對應,「●」代表高度對應,表示該科目中有章節明 列;「○」代表低度對應,表示科目中雖沒有章節明列,教師於授課時仍會提及。

2. 本表不足,請自行增列。

(五) 餐飲管理科(408)

科專業能力:

- 1. 餐飲專業知能及餐飲器材操作能力。
- 2. 具備餐飲專業人員語言交流能力
- 3. 餐飲業正確職場職業道德觀及終身學習能力。
- 4. 具備餐旅基本服務技巧之能力。
- 5. 培養基本安全與衛生之能力。

#### 表5-2-5餐旅群餐飲管理科課程規劃與科專業能力對應檢核表(以科為單位,1科

1表)

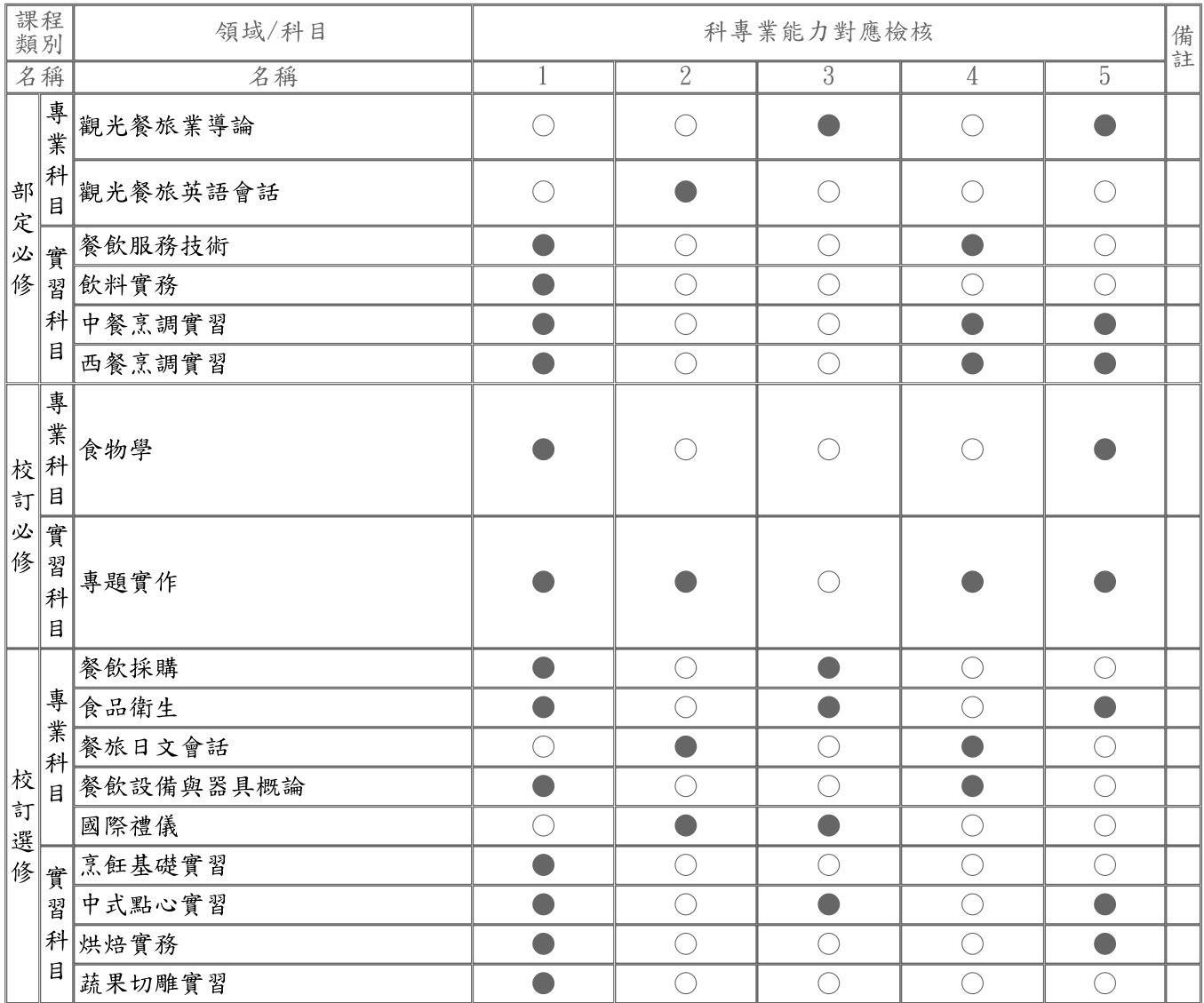

備註:

1. 科專業能力欄位,請於空格中以打點表示科目與科專業能力的對應,「●」代表高度對應,表示該科目中有章節明 列;「○」代表低度對應,表示科目中雖沒有章節明列,教師於授課時仍會提及。

2. 本表不足,請自行增列。

三、科課程地圖

(一) 資料處理科(404)

# 資料處理科學習地圖

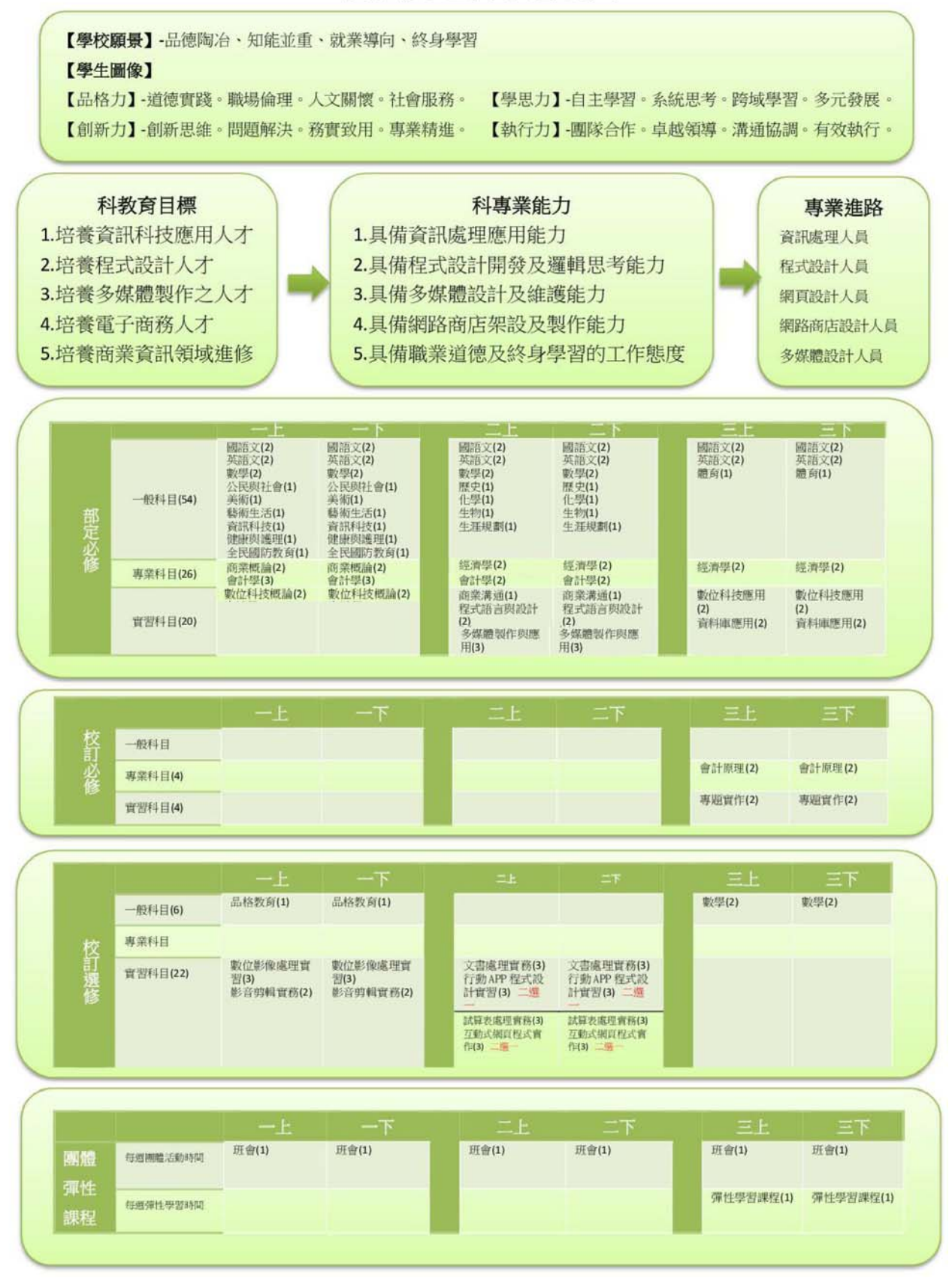

(二) 多媒體設計科(430)

# 多媒體設計科學習地圖

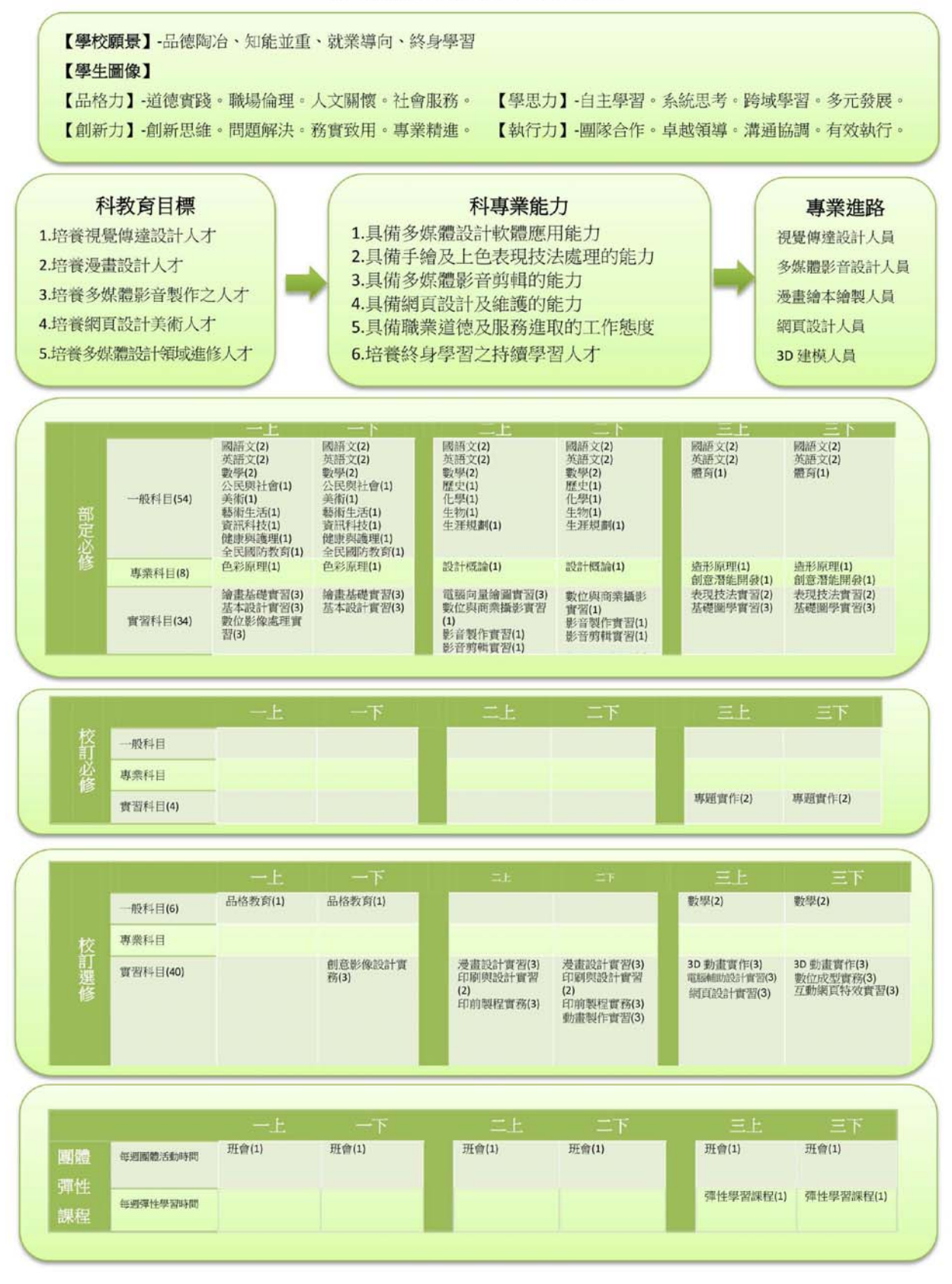

(三) 美容科(504)

# 美容科學習地圖

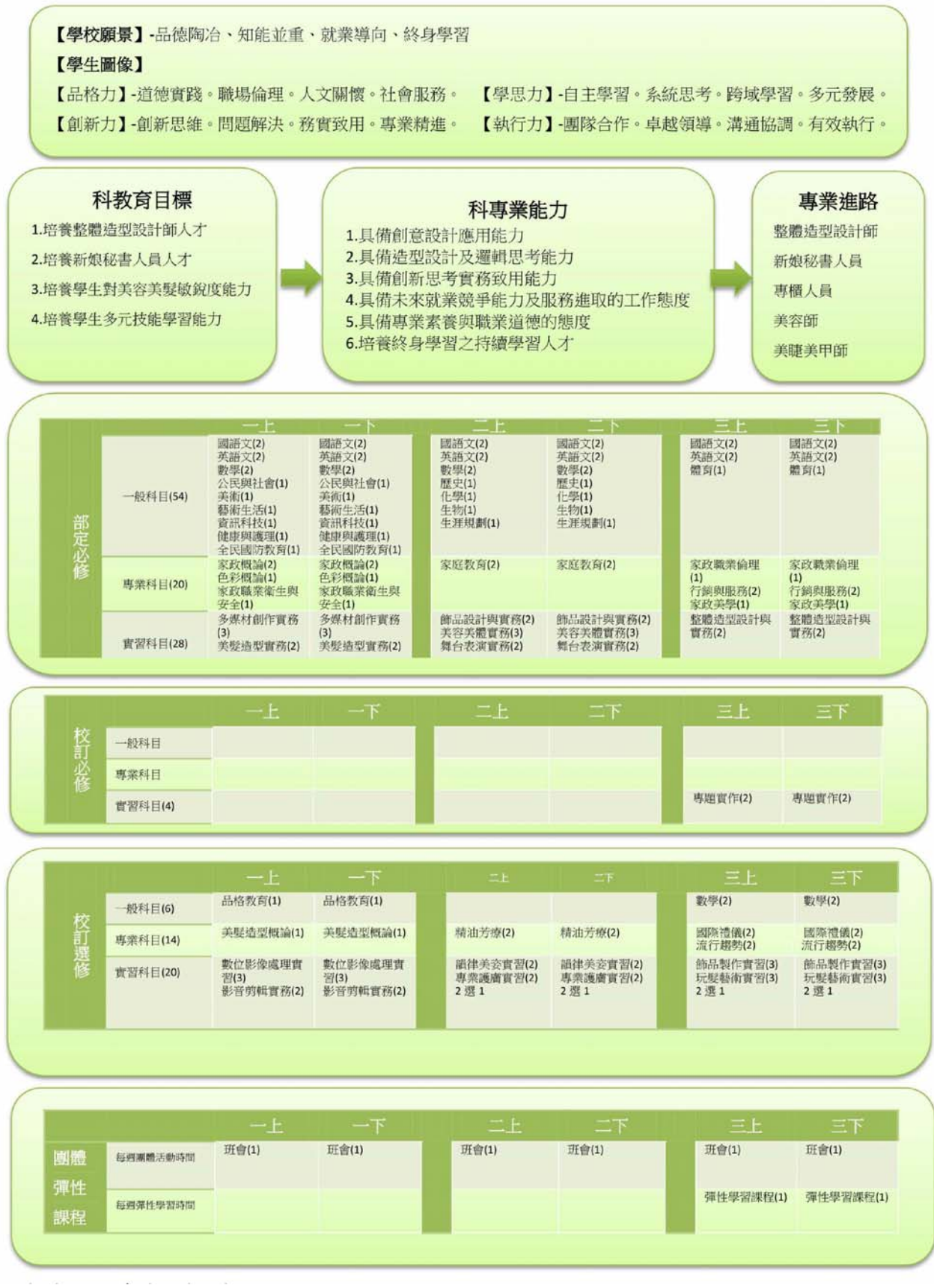

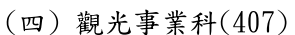

# 觀光事業科學習地圖

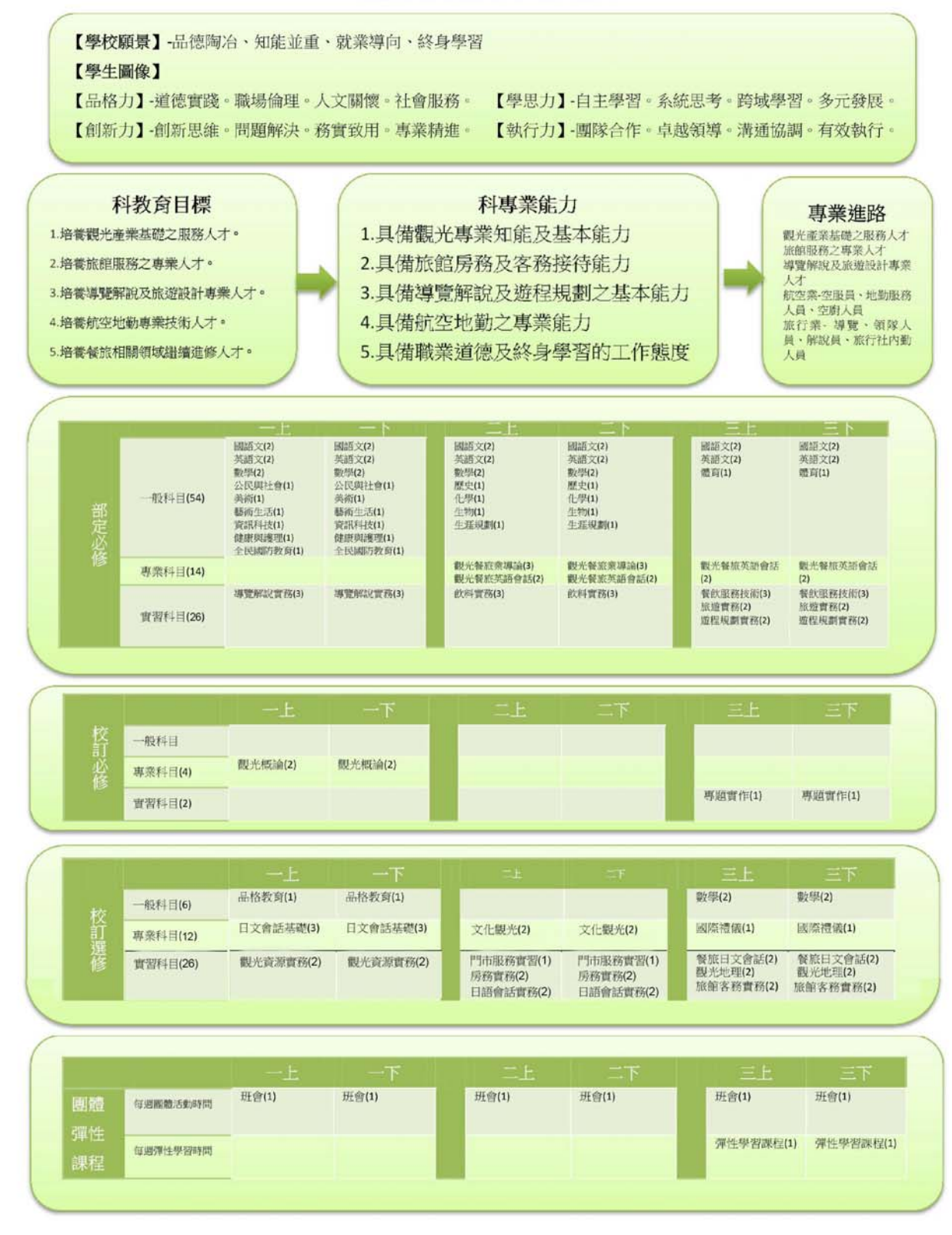

(五) 餐飲管理科(408)

## 餐飲管理科學習地圖

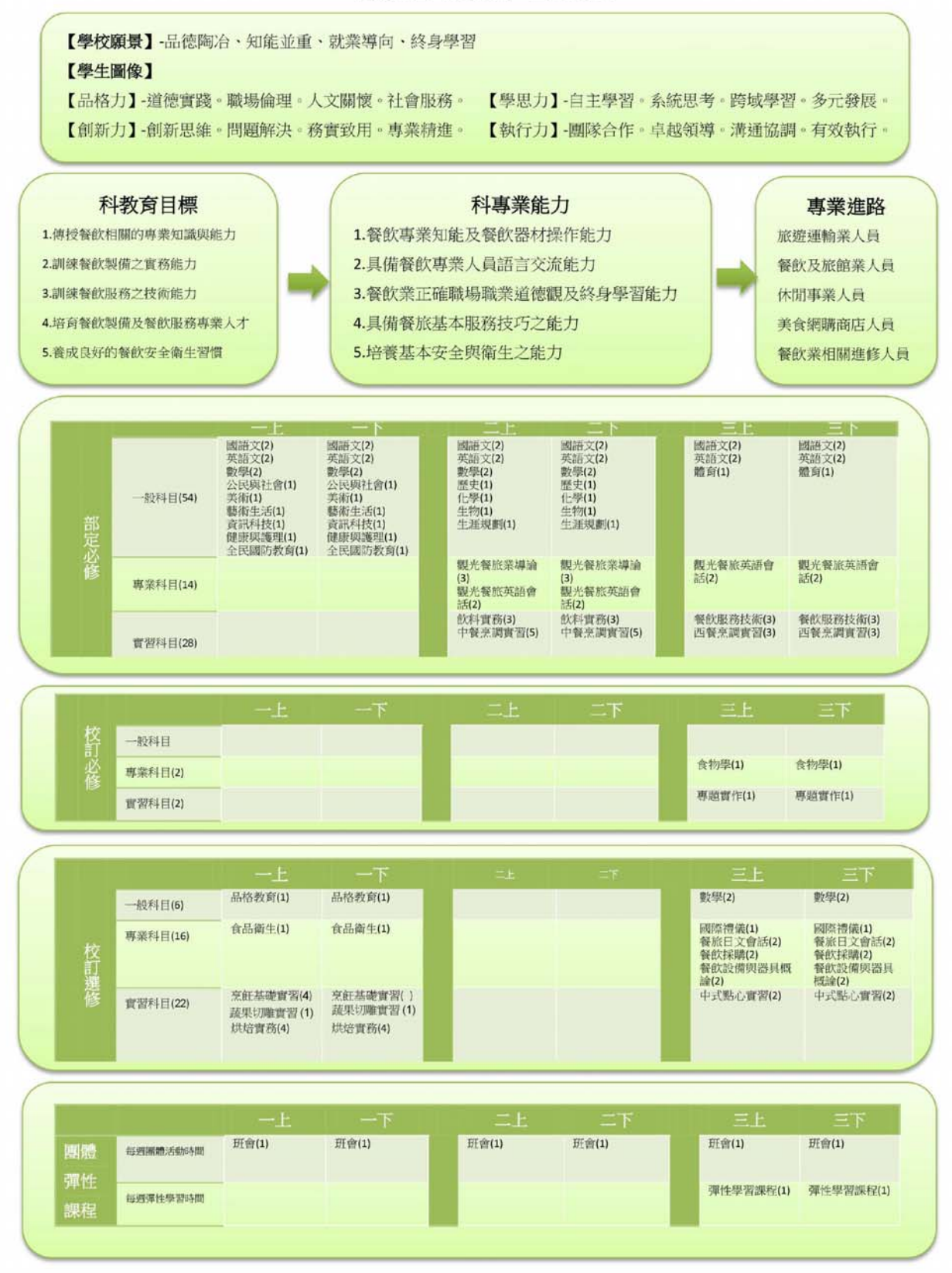

# 陸、群科課程表

一、教學科目與學分(節)數表

□ 專業群科

表 6-1-1 商業與管理群資料處理科 教學科目與學分(節)數檢核表 110學年度入學新生適用

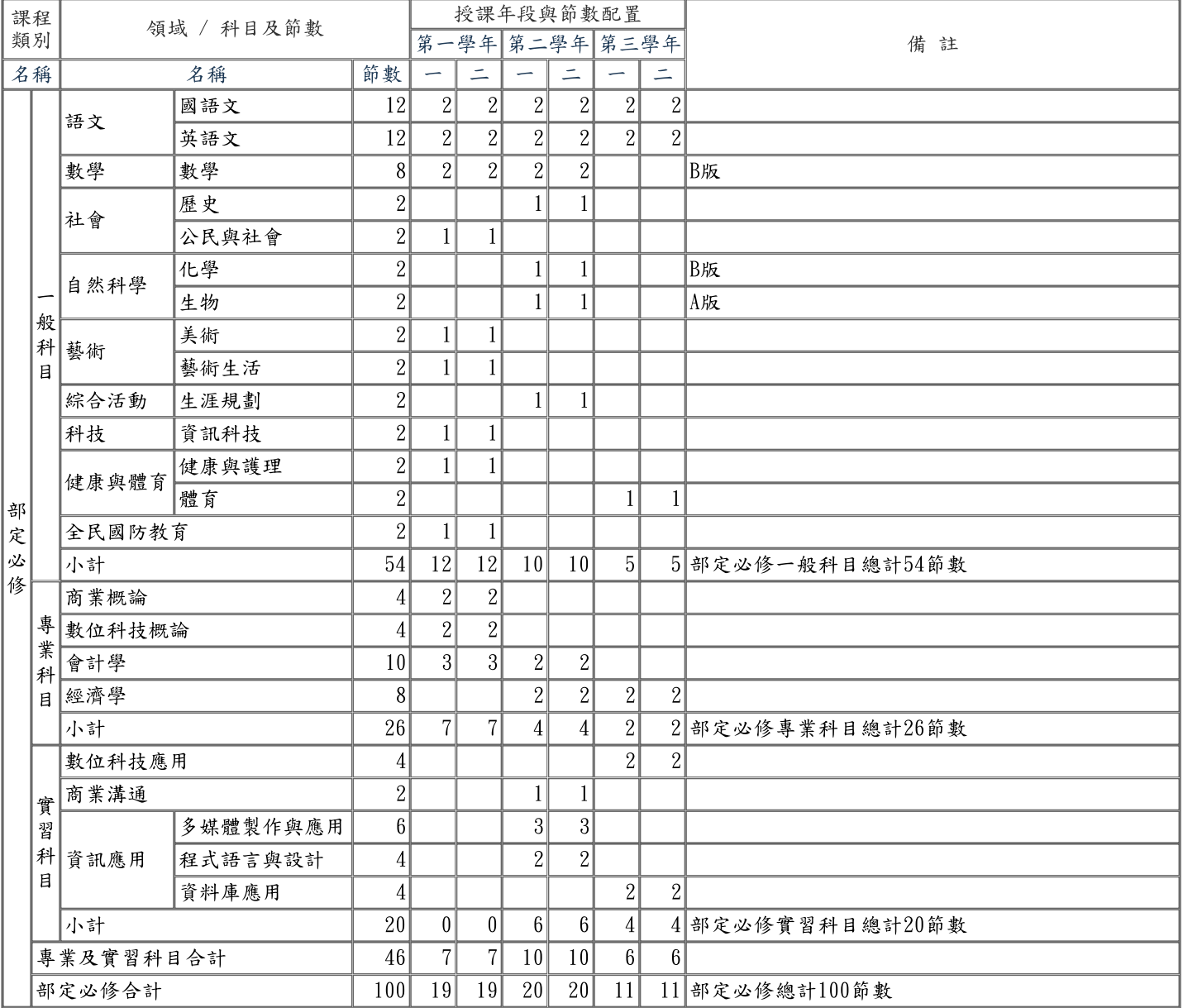

#### 表 6-1-1 商業與管理群資料處理科 教學科目與學分(節)數檢核表(續)

110學年度入學新生適用

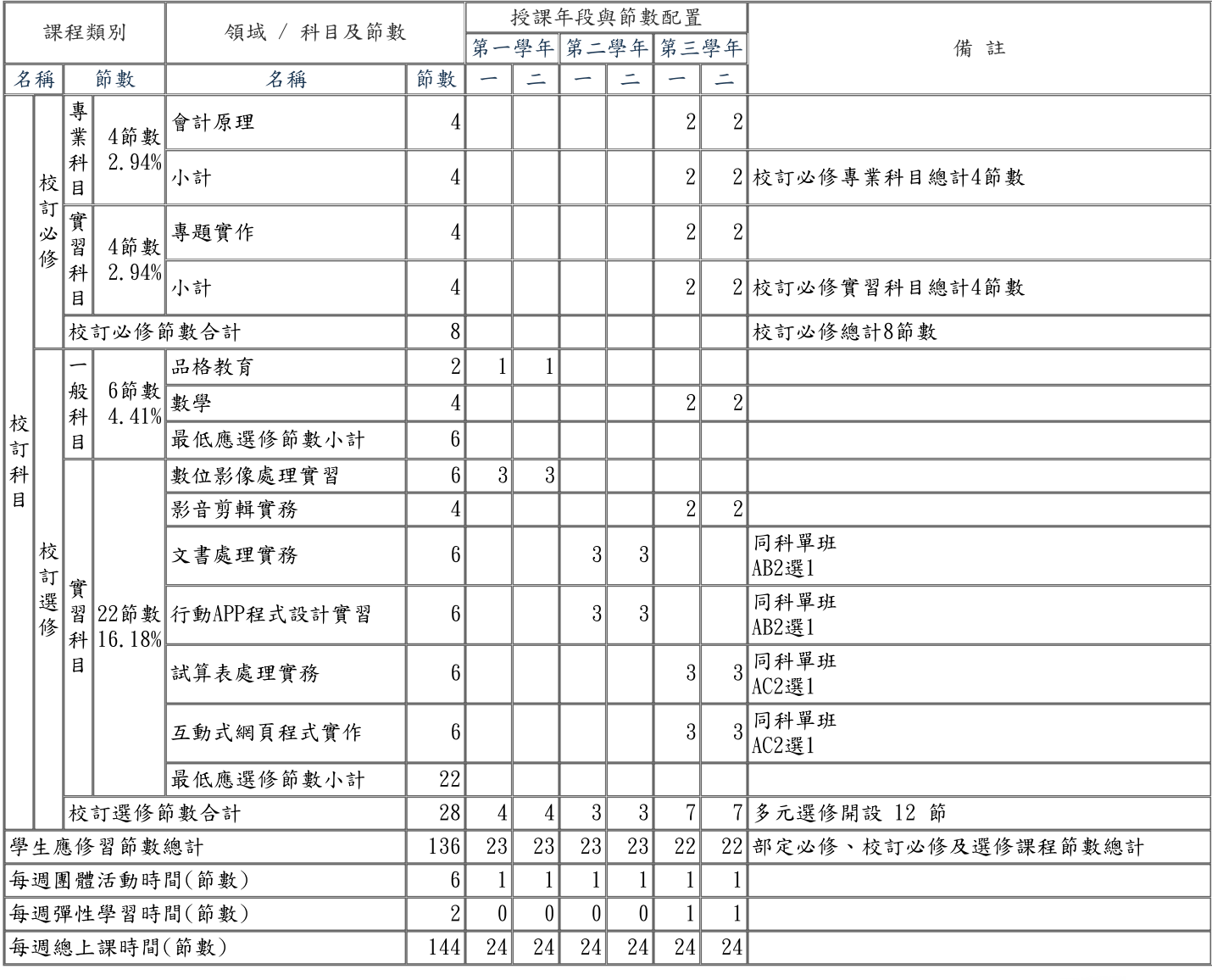

承辦人

意仁高中诸填正

單位主管 教務王元龍

黄华黄泓慶 校長

# □ 專業群科

表 6-1-2 設計群多媒體設計科 教學科目與學分(節)數檢核表

110學年度入學新生適用

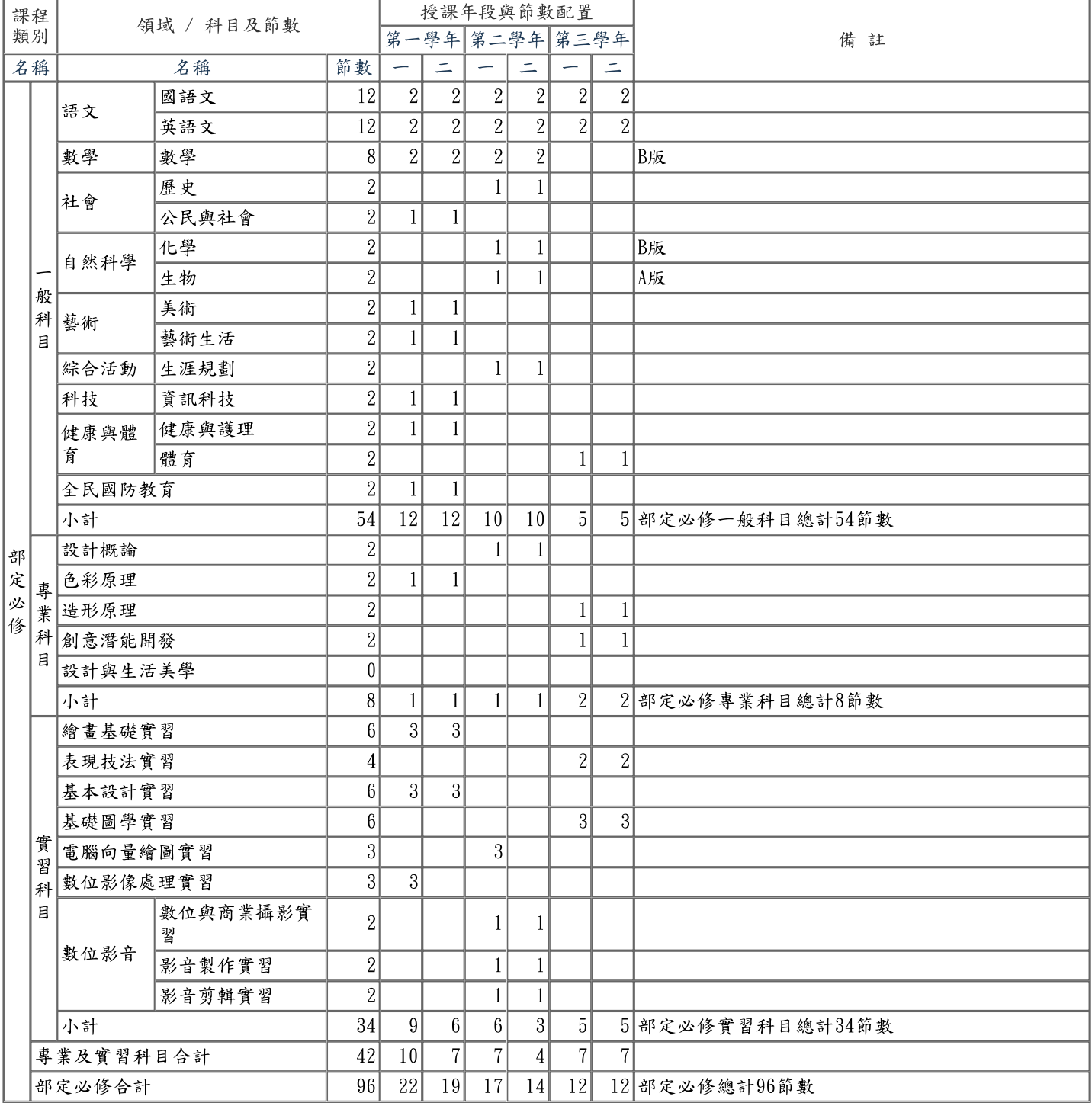

# 表 6-1-2 設計群多媒體設計科 教學科目與學分(節)數檢核表(續)

110學年度入學新生適用

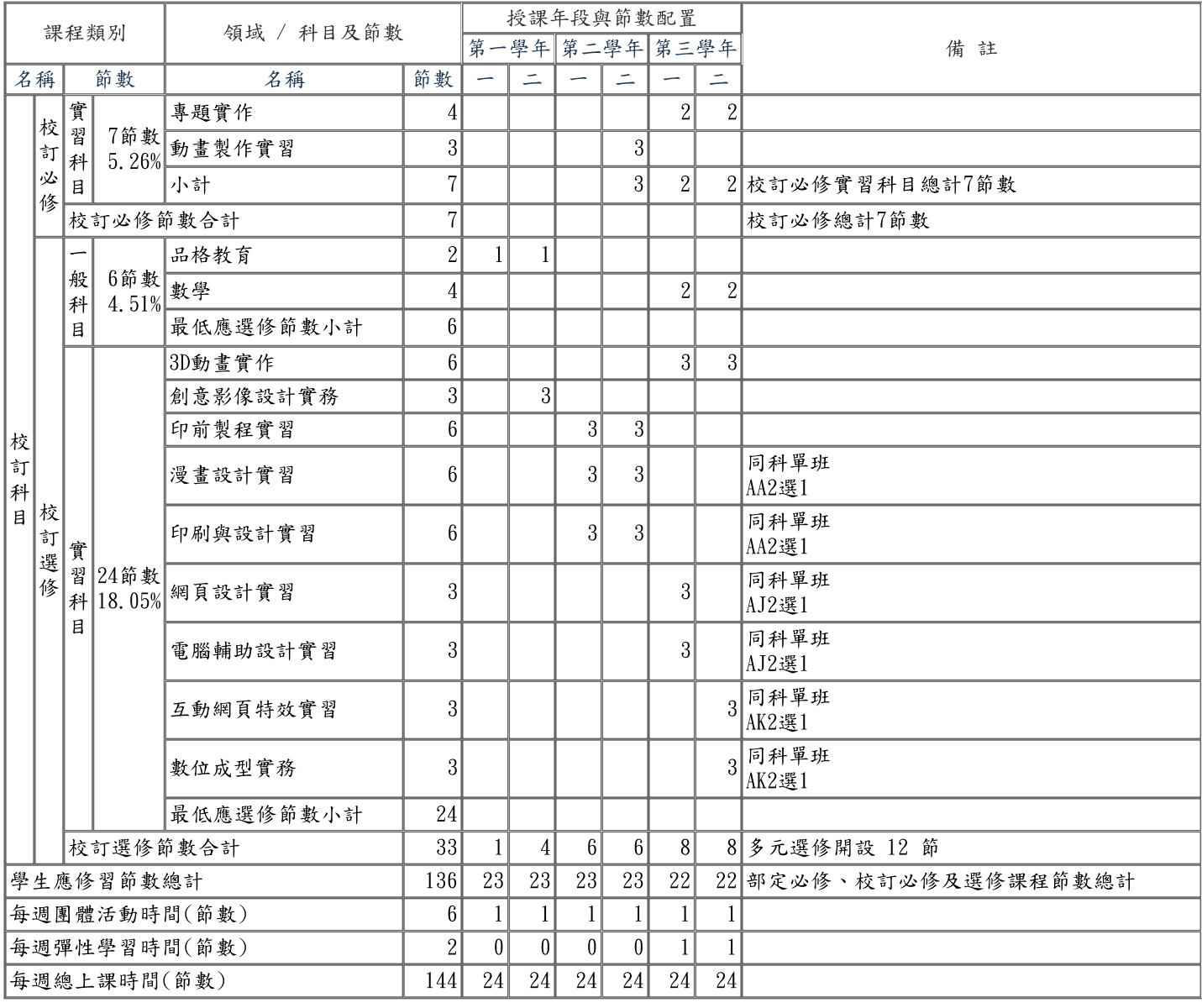

承辦人

志仁高中祐填正

單位主管

教務王元龍

校長

志仁高中黄沼

# □ 專業群科

### 表 6-1-3 家政群美容科 教學科目與學分(節)數檢核表

110學年度入學新生適用

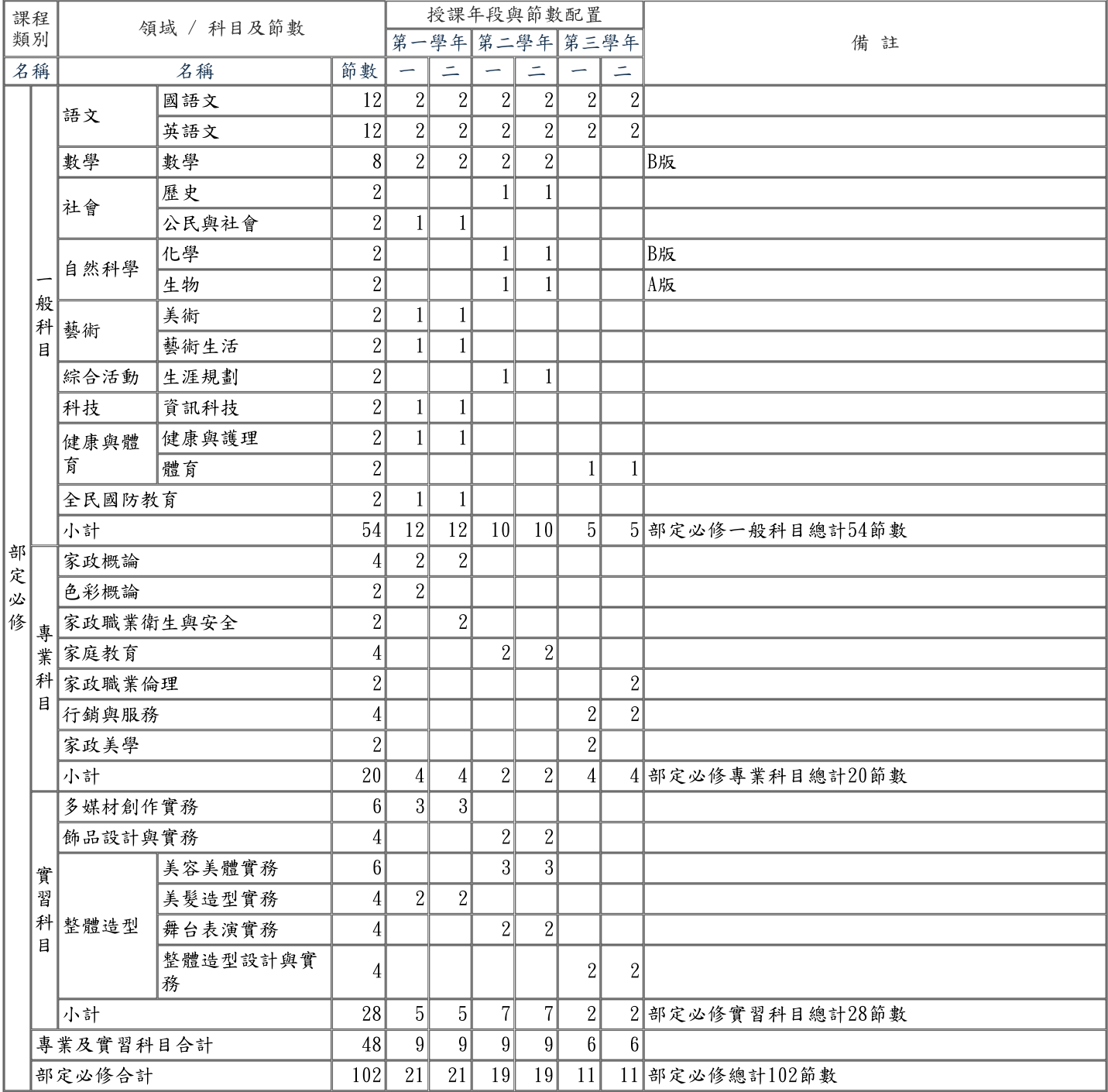

#### 表 6-1-3 家政群美容科 教學科目與學分(節)數檢核表(續)

110學年度入學新生適用

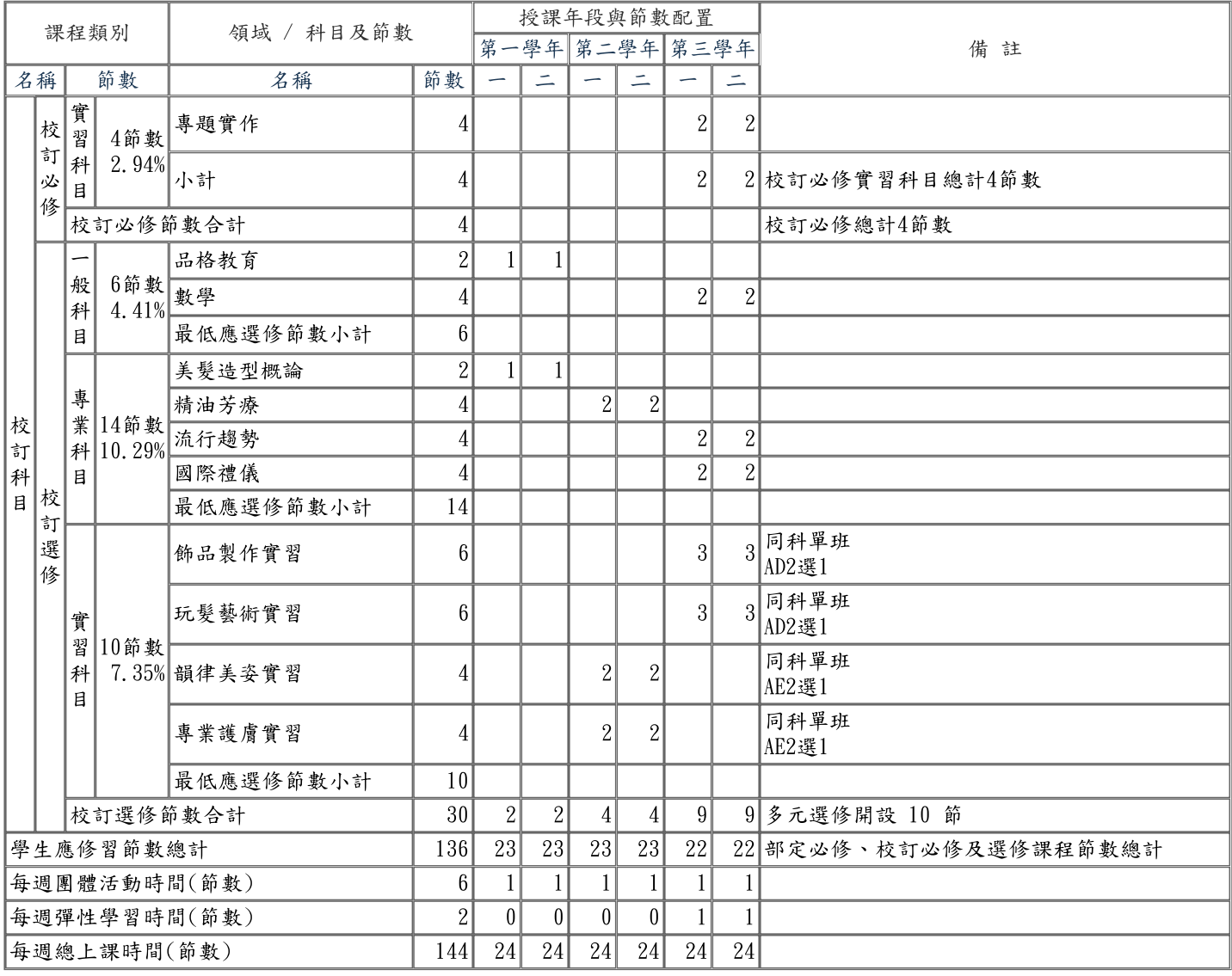

承辦人

都得很精英正

單位主管 教務王元龍

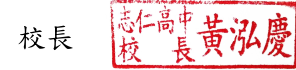

# □ 專業群科

表 6-1-4 餐旅群觀光事業科 教學科目與學分(節)數檢核表

110學年度入學新生適用

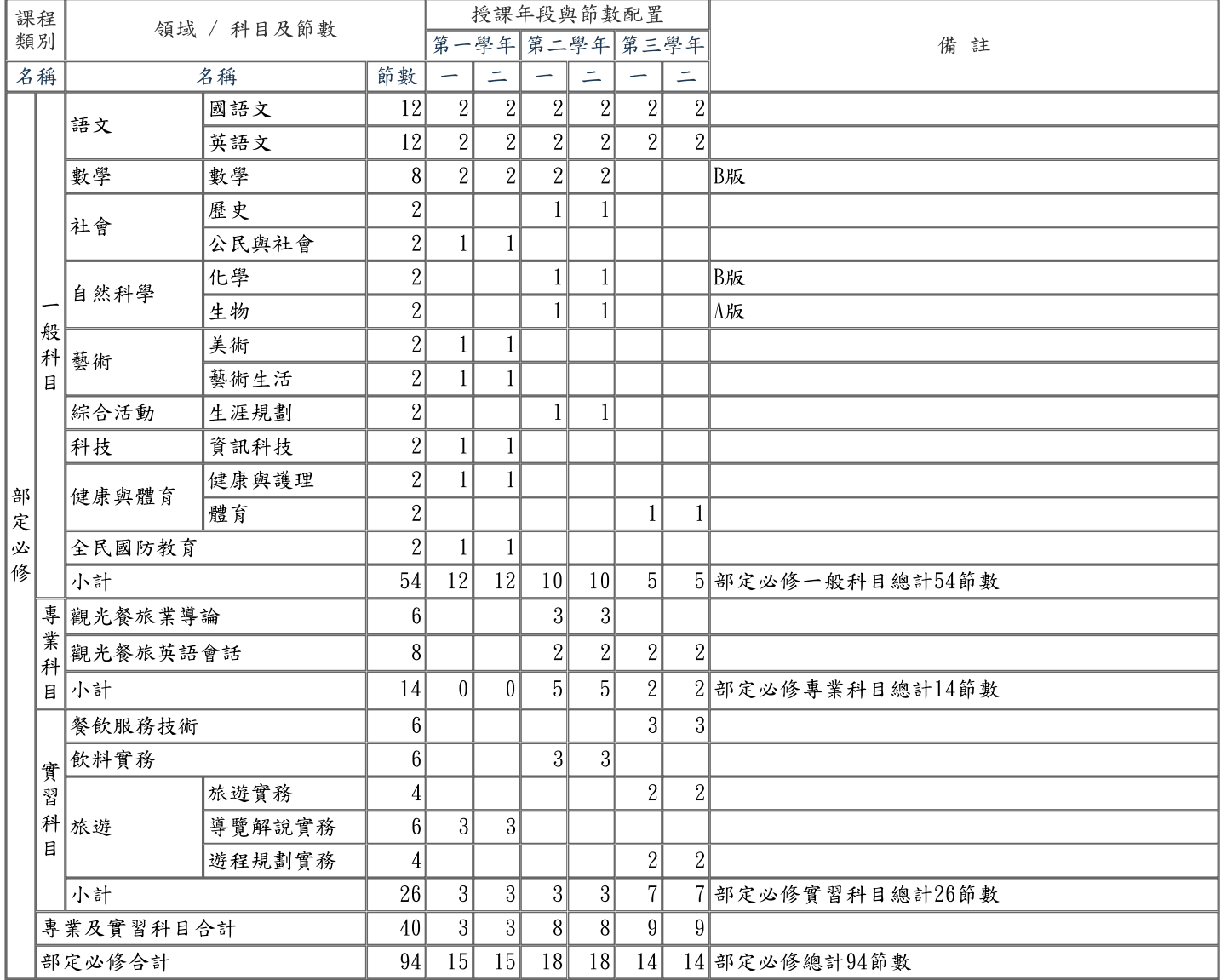

#### 表 6-1-4 餐旅群觀光事業科 教學科目與學分(節)數檢核表(續)

#### 110學年度入學新生適用

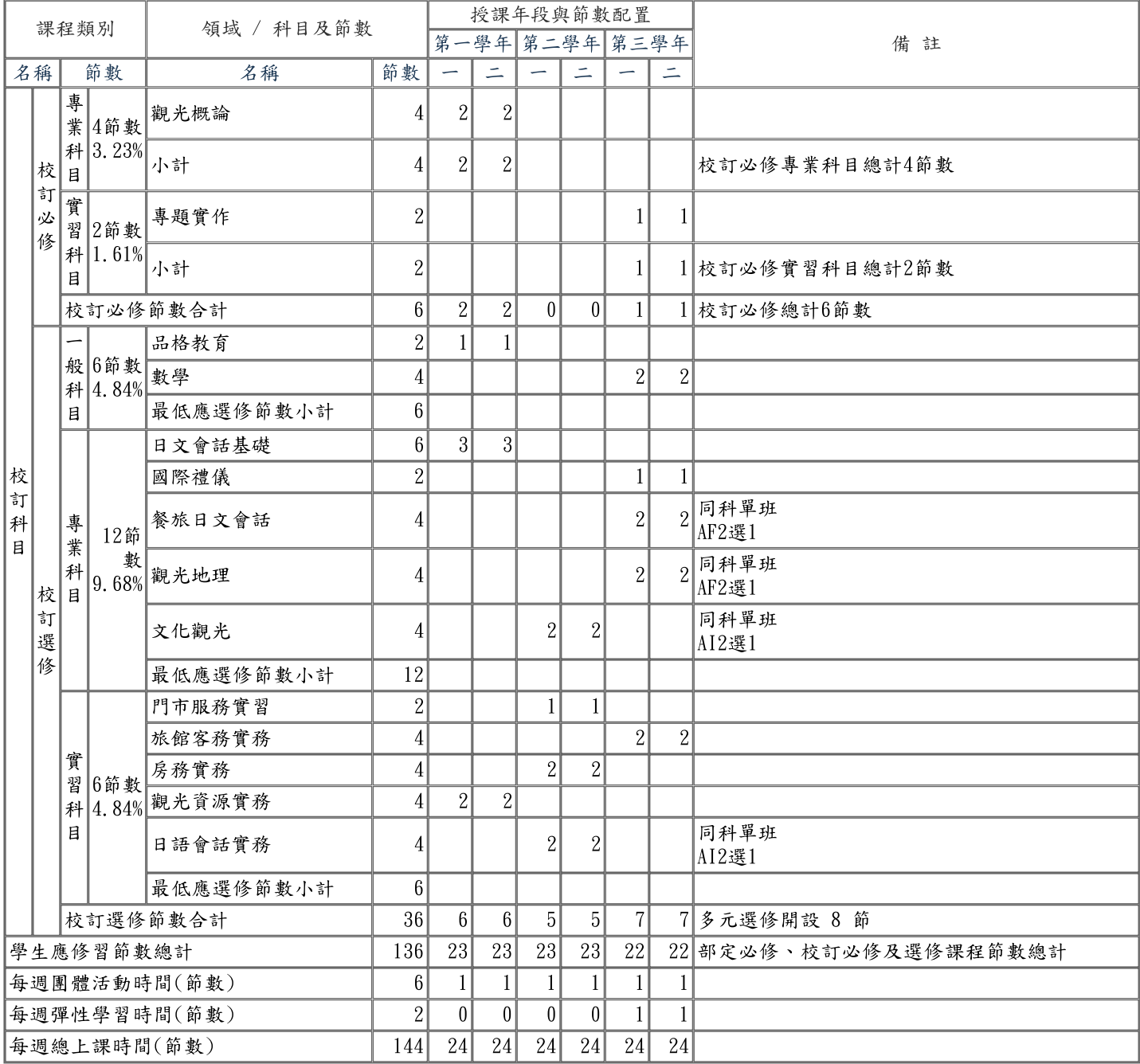

承辦人

都是猪填正

單位主管整務王元龍

校長 意仁高中黄泓慶

# □ 專業群科

表 6-1-5 餐旅群餐飲管理科 教學科目與學分(節)數檢核表

110學年度入學新生適用

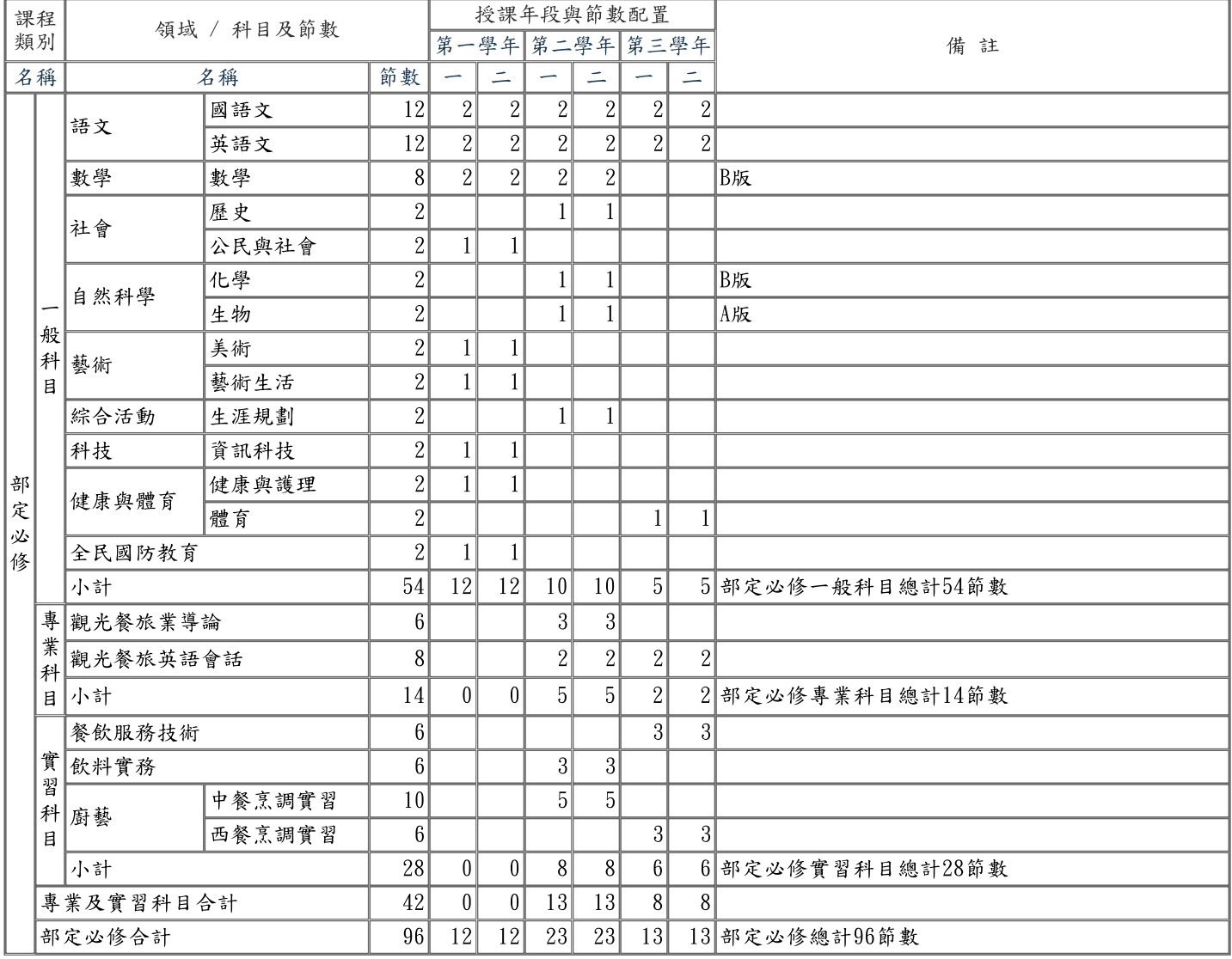

#### 表 6-1-5 餐旅群餐飲管理科 教學科目與學分(節)數檢核表(續)

#### 110學年度入學新生適用

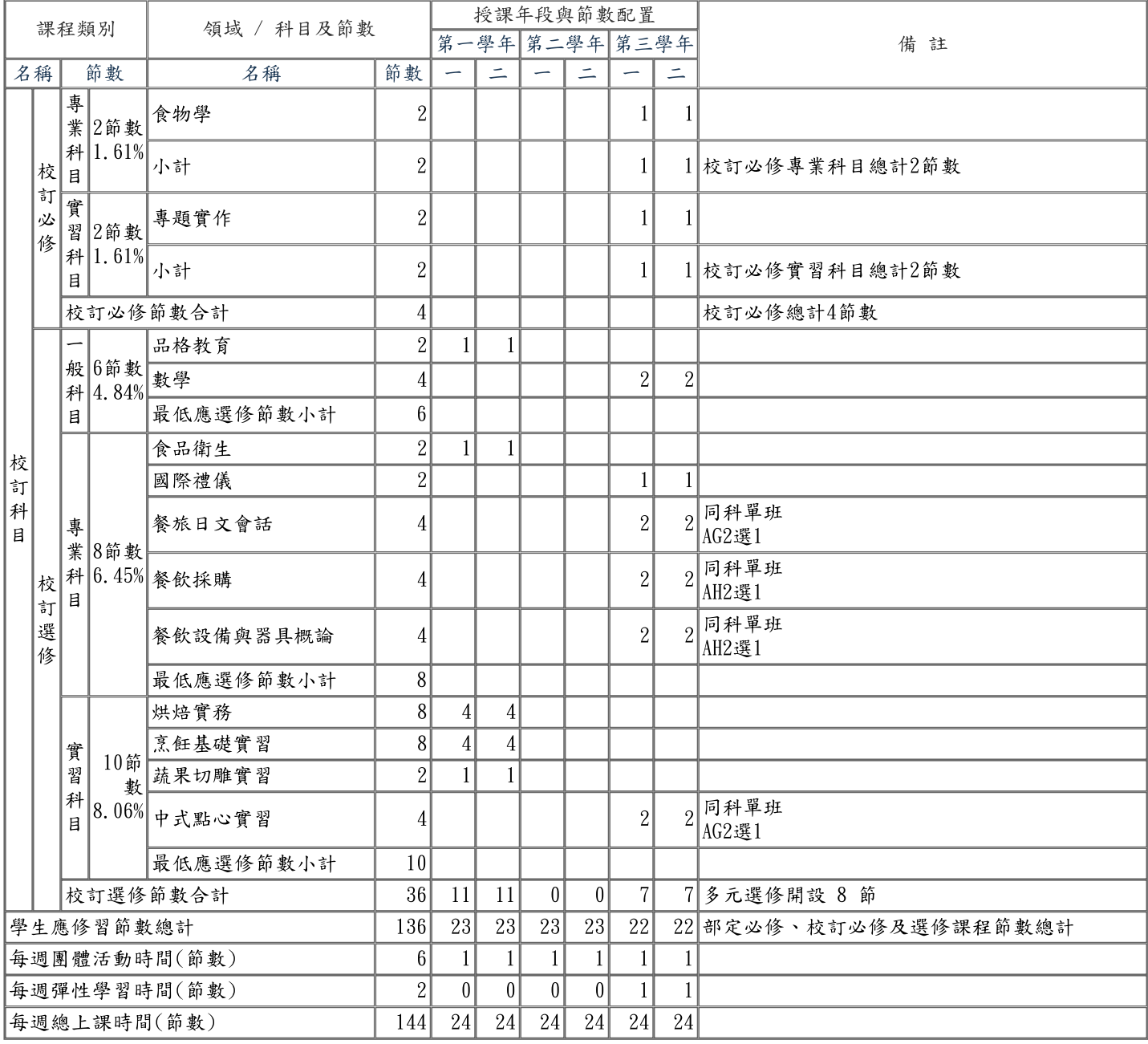

承辦人

春作高中诸填正

單位主管 教務王元龍

校長

都高中黄泓慶

#### 表 6-2-1 商業與管理群資料處理科 課程架構表(以科為單位,1科 1表) 110學年度入學新生適用

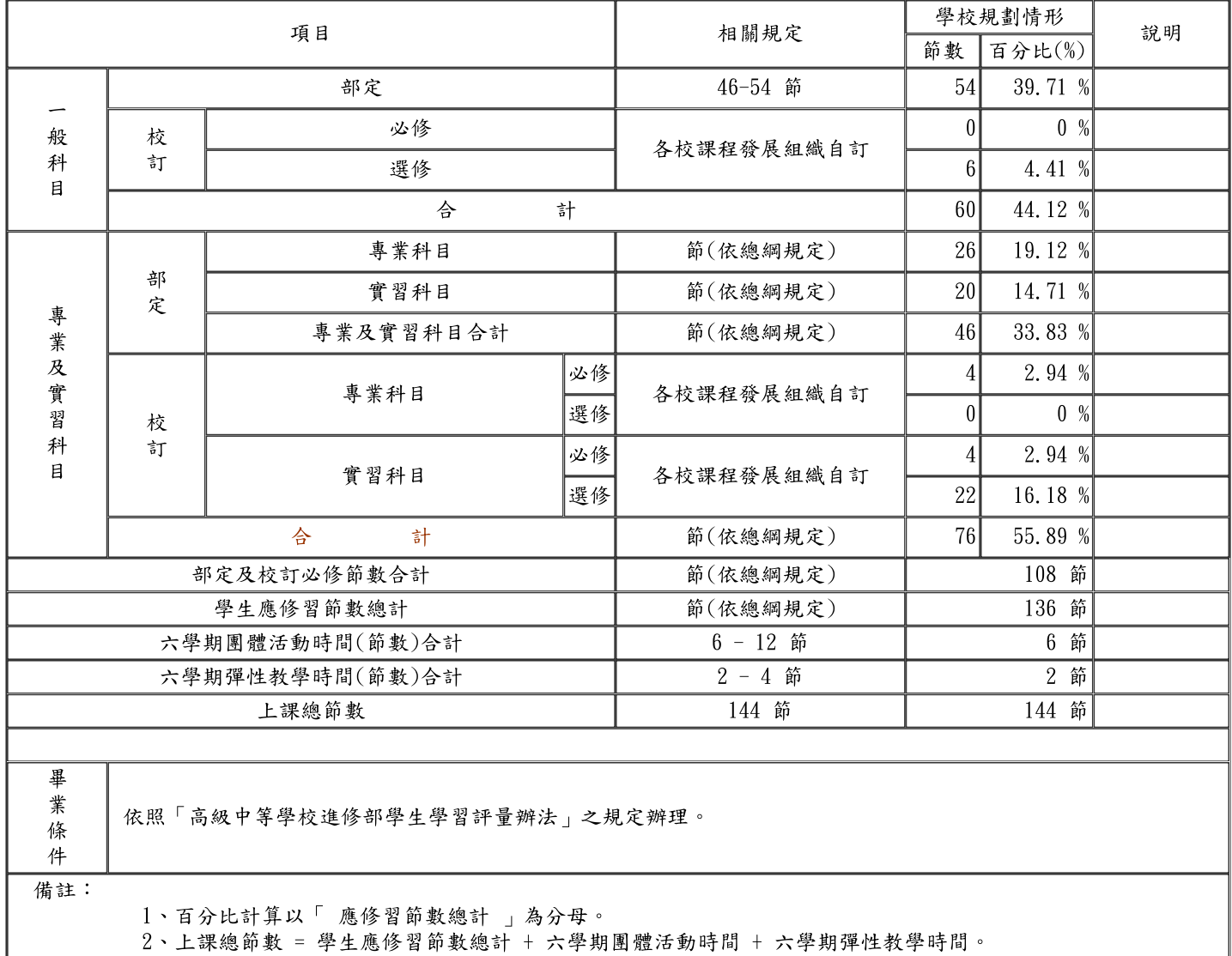

#### 表 6-2-2 設計群多媒體設計科 課程架構表(以科為單位,1科 1表) 110學年度入學新生適用

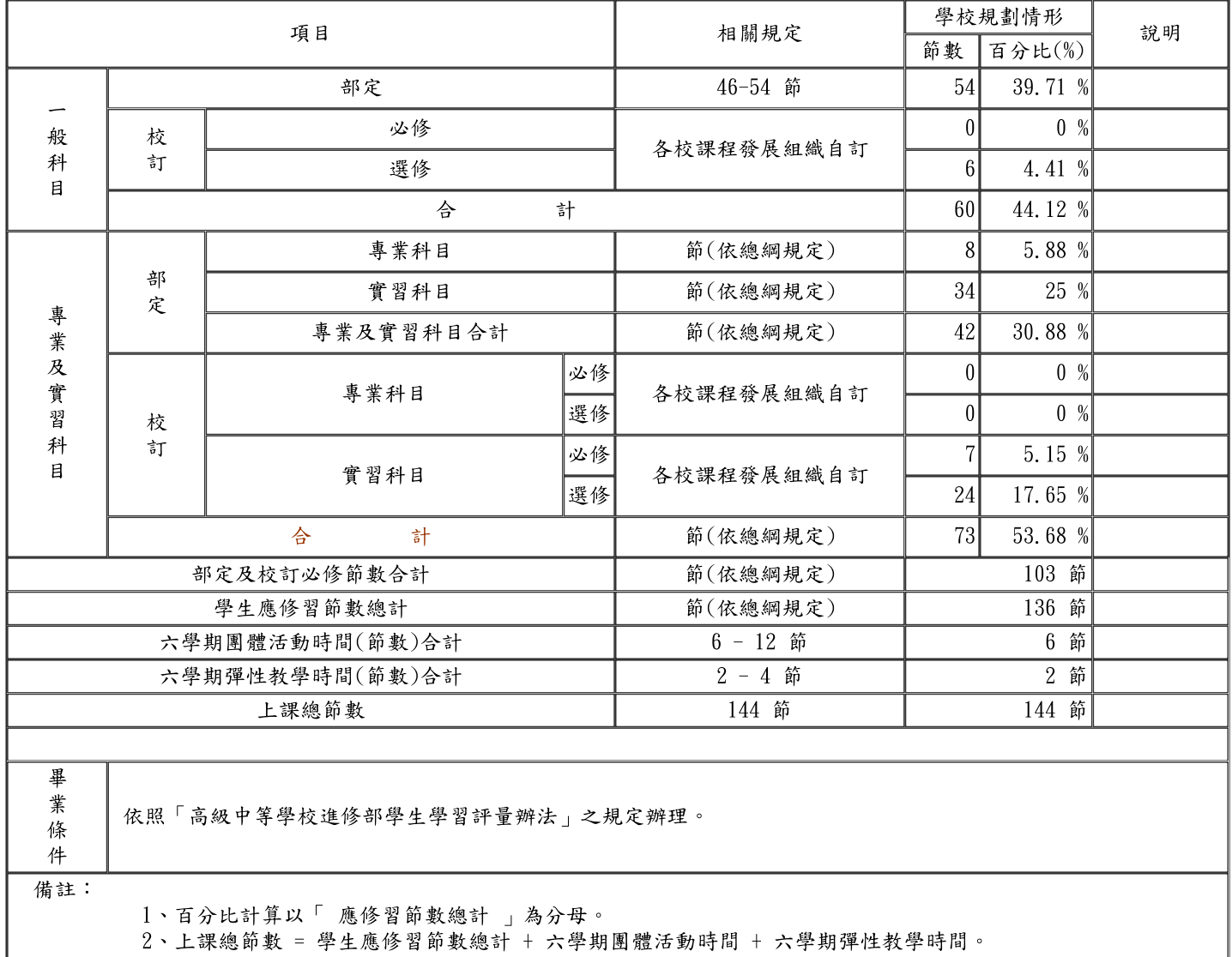

ı

#### 表 6-2-3 家政群美容科 課程架構表(以科為單位,1科 1表) 110學年度入學新生適用

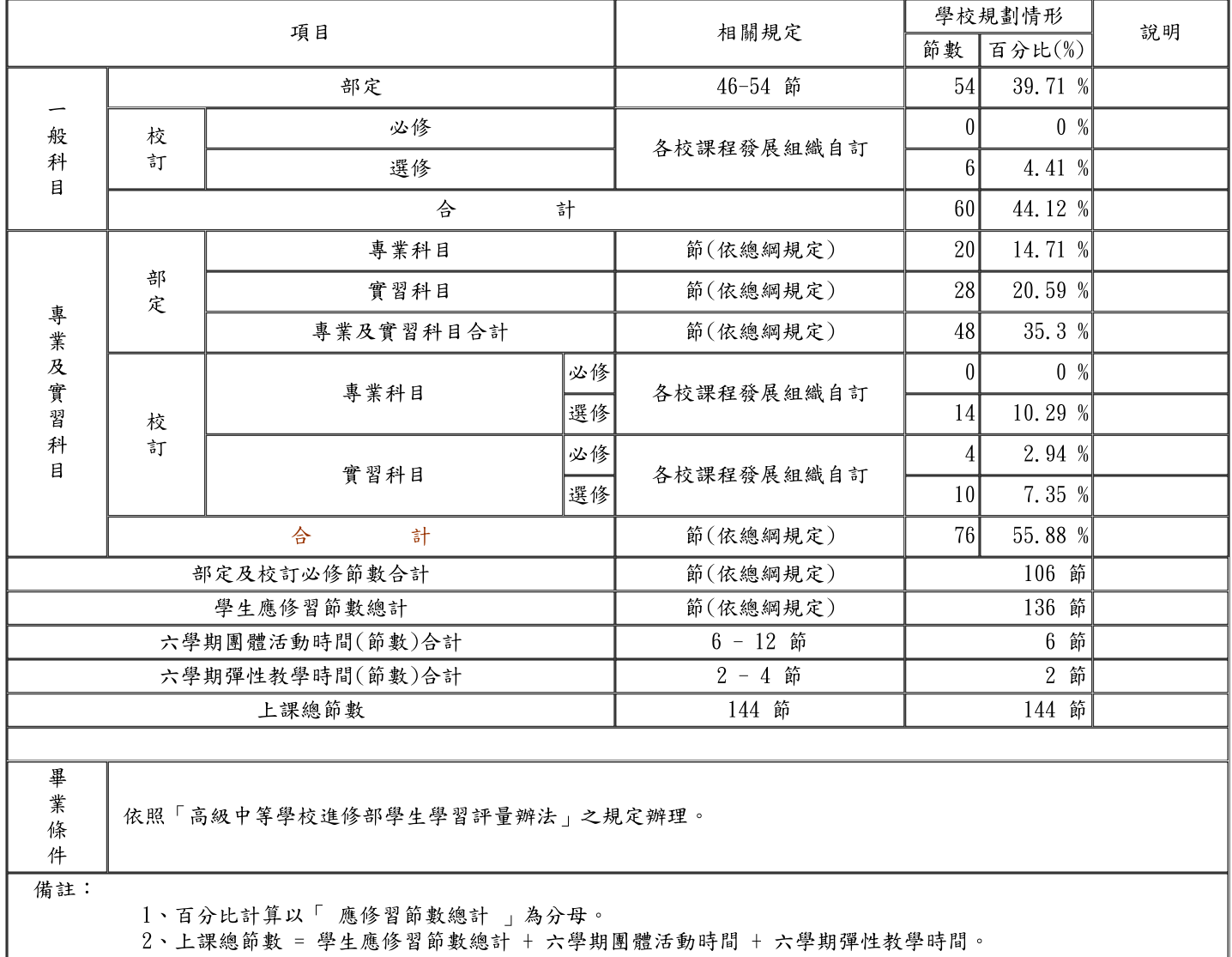

#### 表 6-2-4 餐旅群觀光事業科 課程架構表(以科為單位,1科 1表) 110學年度入學新生適用

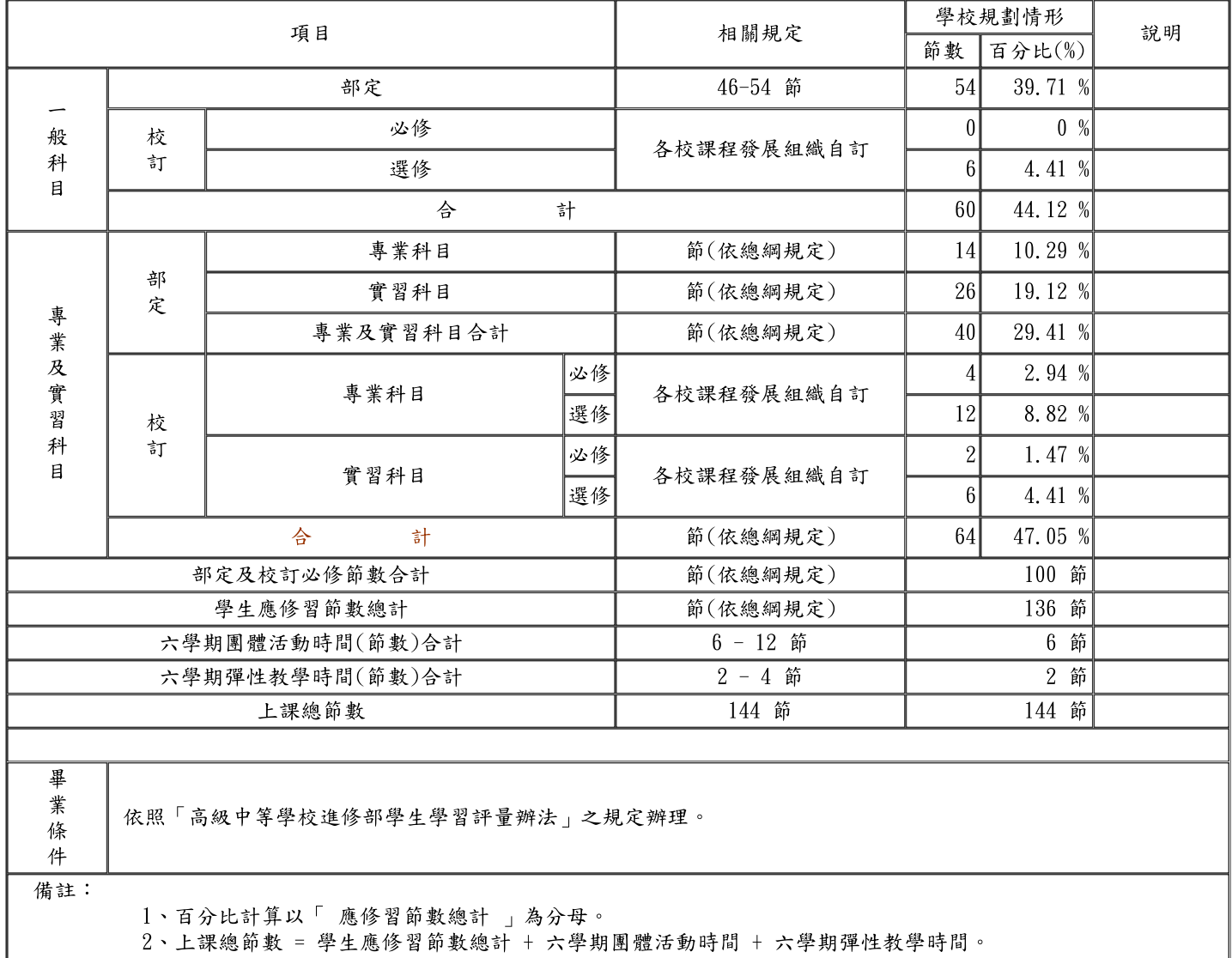

#### 表 6-2-5 餐旅群餐飲管理科 課程架構表(以科為單位,1科 1表) 110學年度入學新生適用

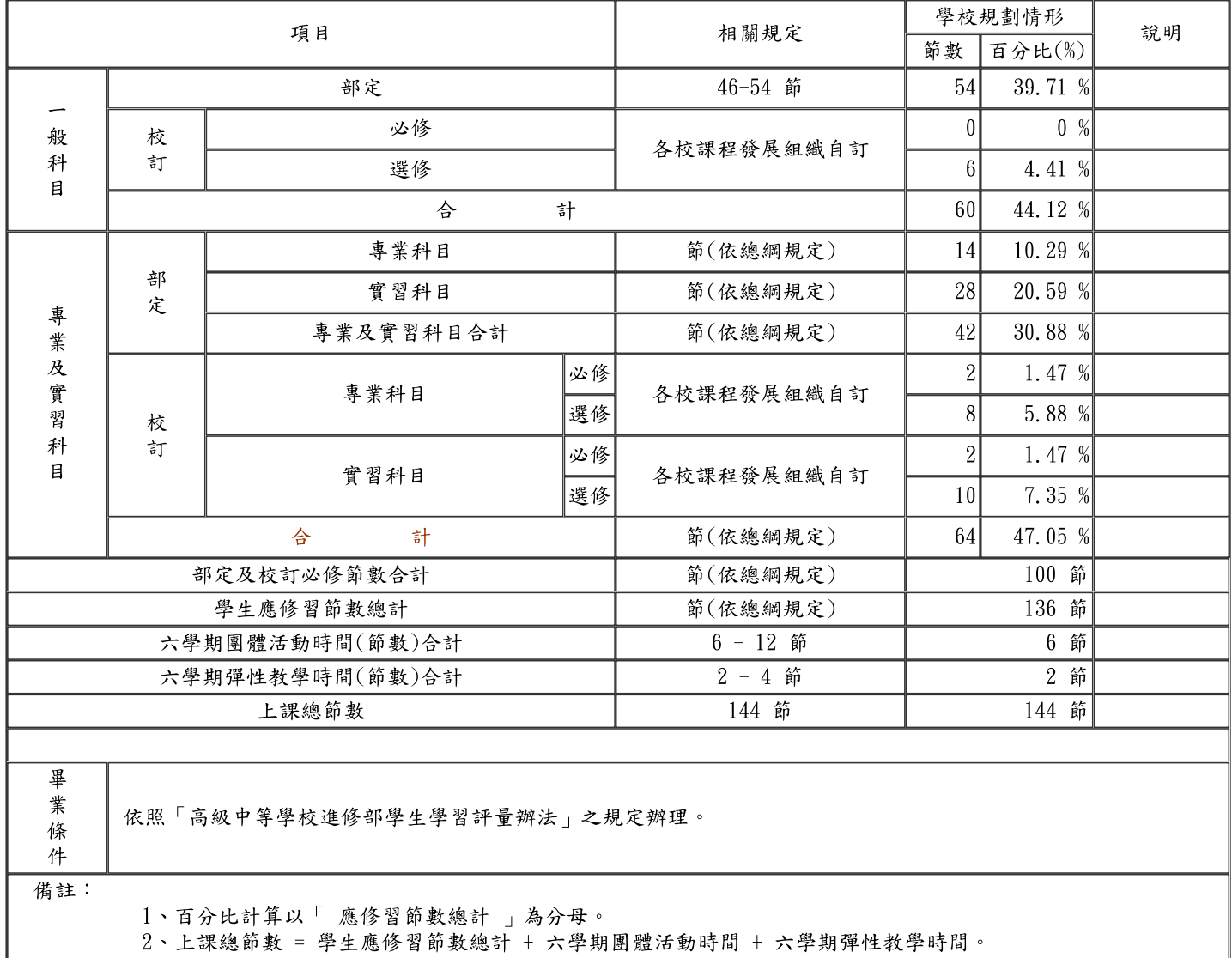

<span id="page-31-0"></span>伍、彈性學習

<span id="page-31-1"></span>一、彈性學習時間實施相關規定暨學生自主學習實施規範

一、依據:

(一)教育部 103 年 11 月 28 日臺教授國部字第 1030135678A 號令發布、106 年 5 月 10 日臺教授國部字第 1060048266A 號令發布修正之「十二年國民基本教育課程綱要總綱」(以 下簡稱總綱)

(二)教育部 107 年 2 月 21 日臺教授國部字第 1060148749B 號令發布之「高級中等學校課 程規劃及實施要點」(以下簡稱課程規劃及實施要點)

二、目的:

台北市私立志仁高中職業進修學校(以下簡稱本校)彈性學習時間之實施,藉由多元學習活動、 補強性教學、充實增廣教學、自主學習等方式,拓展學生學習面向,減少學生學習落差,促 進學生適性發展為目的,特訂定本校彈性學習時間規定(以下簡稱本規定)。

三、本校彈性學習時間之實施原則:

(一)本校彈性學習時間

1、在三年級第一及第二學期時,各於學生在校上課每週24節中,開設每週1節。

2、本校彈性學習時間之實施採班群方式分別實施,選修人數以 12~36 人為原則,超過 36 人則 視校內師資、設備情況開放,自主學習不限人數。

(三)本校彈性學習時間課程,原則以多元學習之課程方式開設,不採計學分。

1、課程之規劃、內容及節數,需填列教學綱要(如附件一),並經本校課發會審議通過。

2、各領域/群科教學研究會,得依各科之特色發展,規劃相關課程

3、各處室得依上述原則提出學校特色活動課程之開設。

(四)彈性學習時間之實施地點以本校校內為原則;如有特殊原因需於校外實施者,應經校內 程序核准後始得實施。

四、本校彈性學習時間之實施內容

(ㄧ)學生自主學習:學生得於彈性學習時間,依本規定提出自主學習之申請。(如附件二) (二)選手培訓:由指導老師提供代表學校參加縣市級以上競賽之選手名單,不開放讓學生自 由選擇,指導老師規劃與競賽相關之培訓內容,實施培訓指導與紀錄。(如附件三-1.2)

(三)充實(增廣)教學:由教師規劃與各領域課程綱要或各群科專業能力相關之課程,其課程 內涵可包括單一領域探究型或實作型之充實教學,或跨領域統整型之增廣教學。

(四)補強性教學:由教師依學生學習落差情形,申請與規劃教學活動或課程單元並進行紀錄。 (如附件四-1.2.3.)

(五)學校特色活動:由學校辦理例行性、獨創性活動或服務學習,其活動名稱、辦理方式、 時間期程、預期效益及其他相關規定,應納入學校課程計書;另得由教師就實踐本校學生圖 像所需之內涵,開設相關活動(主題)組合之特色活動。(附件五)

五、本校學生自主學習之實施規範

(一)學生自主學習之實施時段,應於本校彈性學習時間所定每週實施節次內為之。

(二)學生申請自主學習,應填寫自主學習申請表(附件 1),並得自行徵詢邀請指導教師指導, 由 個人或小組(至多5人)提出申請,經教務處彙整後,依其自主學習之主題與性質,指派校內具 相關專長之專任教師,擔任指導教師。

(三)學生申請自主學習者,應系統規劃學習主題、內容、進度、目標及方式,並經指導教師 指導及其父母或監護人同意,送交指導教師簽署後,依教務處規定之時程及程序,完成自主 學習申請。

(四)每位指導教師之指導學生人數,以 12 人以上、36 人以下為原則。指導教師應於學生自 主學習期間,定期與指導生進行個別或團體之晤談與指導,以瞭解學生自主學習進度、提 供學生自主學習建議,並進行晤談及指導。

(五)學生完成自主學習申請後,應依自主學習計畫之規劃實施,並於各階段彈性學習時間結束 前,將自主學習成果相關紀錄彙整成冊;指導教師得就學生自主學習成果發表之內容、自主 學習成果彙編之完成度。學習目標之達成度或實施自主學習過程之參與度,針對學 生自主學習成果紀錄完成檢核並提供建議。

六、本校彈性學習時間之學生選讀方式

(ㄧ)學生自主學習:採學生申請制;學生應依前點之規定實施。

(二)選手培訓:採教師指定制;教師在獲悉學生代表學校參賽始(得由教師檢附報名資料、校 內簽呈或其他證明文件),由教師填妥資料向教務處申請(附件2)核准後實施;參與選手培訓之 學生,除彈性學習時間之時段外,則由學務處登記為公假。選手培訓所參加之競賽,以教育 部、教育局(處)或……主辦之競賽為限。

(三)充實(增廣)教學:採學生選讀制。

(四)補強性教學:由學生選讀或由教師依學生學習需求提出建議名單。

(五)學校特色活動:採學生選讀制。

七、本校彈性學習時間之教師教學節數及鐘點費編列方式

(一)充實(增廣)教學與補強性教學:依其實際授課節數核發教師授課鐘點費。

(二)學校特色活動:由學校辦理之例行性、獨創性活動或服務學習,依各該教師實際授課節 數核發鐘點費,教師若無授課或指導事實者不另行核發鐘點費。

入、本規定之實施檢討,應就實施內涵、場地規劃、設施與設備以及學生參與情形,定期於 每學年之課程發展委員會內為之。

九、本規定經課程發展委員會討論通過,陳送校長核定後實施,並納入本校課程計畫。

[附件一] 台北市私立志仁高中職業進修學校 彈性學習課程 教學綱要

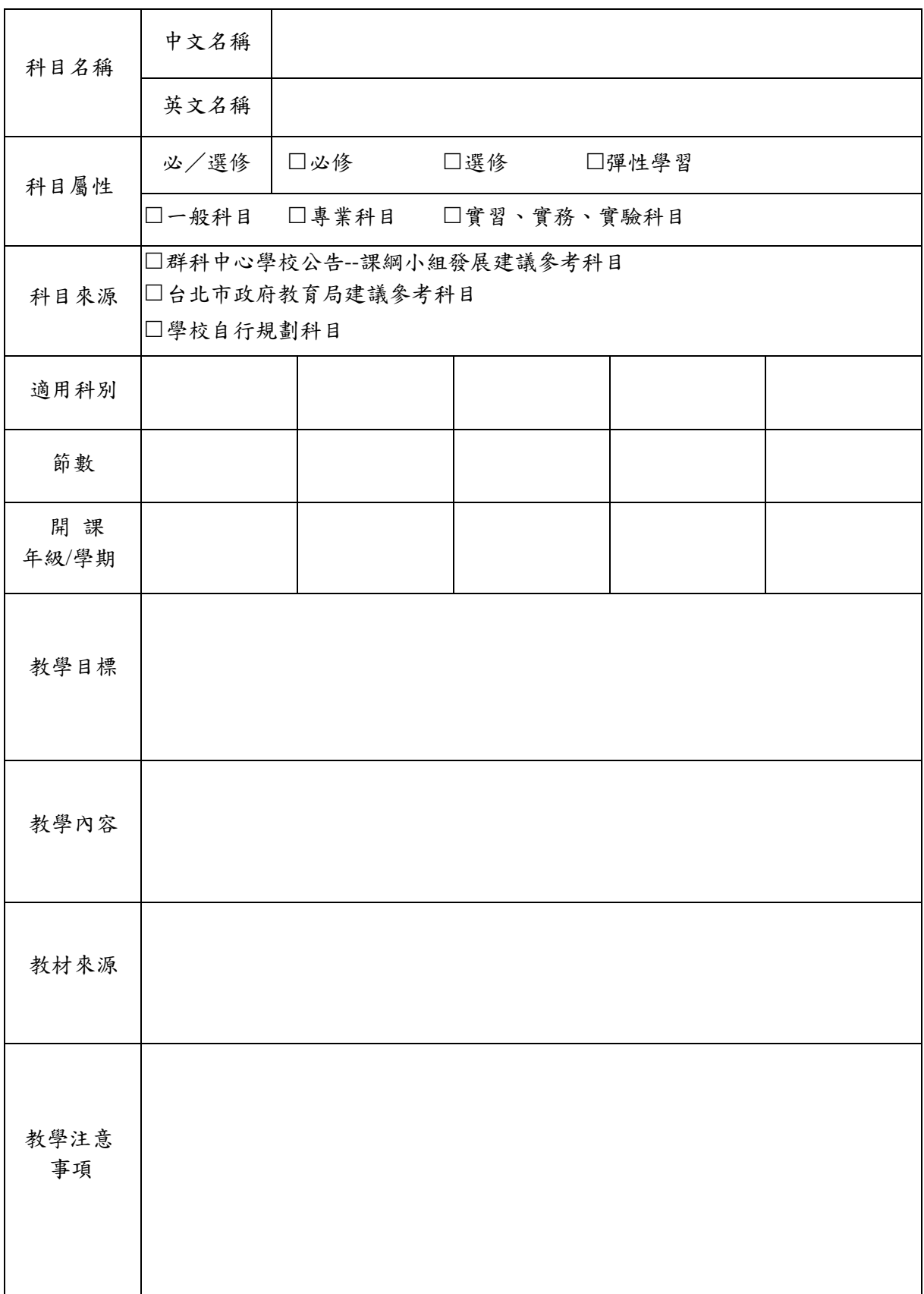

# 台北市私立志仁高中職業進修學校 彈性學習時間 學生自主學習申請表

申請日期: 年 月 日

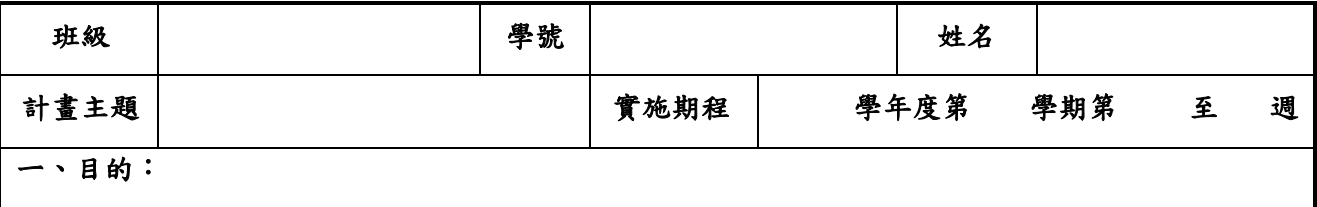

#### 二、實施方式:

#### 三、實施內容:

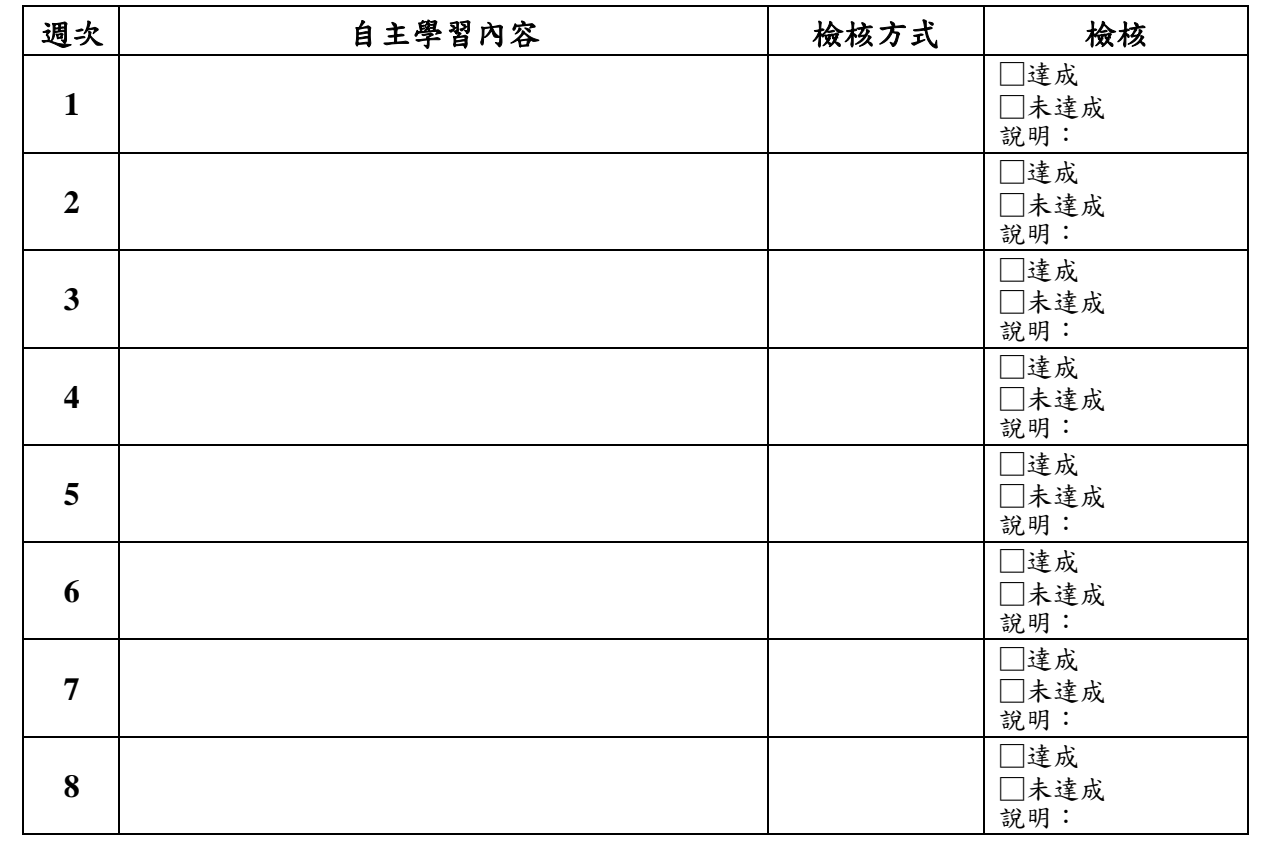

#### 四、預期效益:

#### 學習心得:

指導老師:

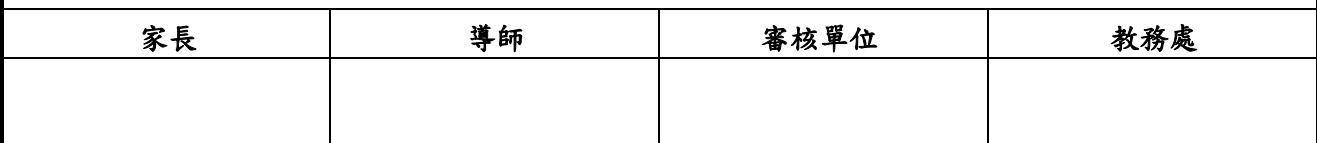

備註:1.請於實施期程之前一學期依規定期限提出申請,經審核單位核可公告確定始可實施。 2.最後須完成所有檢核及心得,並請任課老師簽章。

[附件三-1]

# 台北市私立志仁高中職業進修學校 彈性學習時間 選手培訓申請表

申請日期: 年 月 日

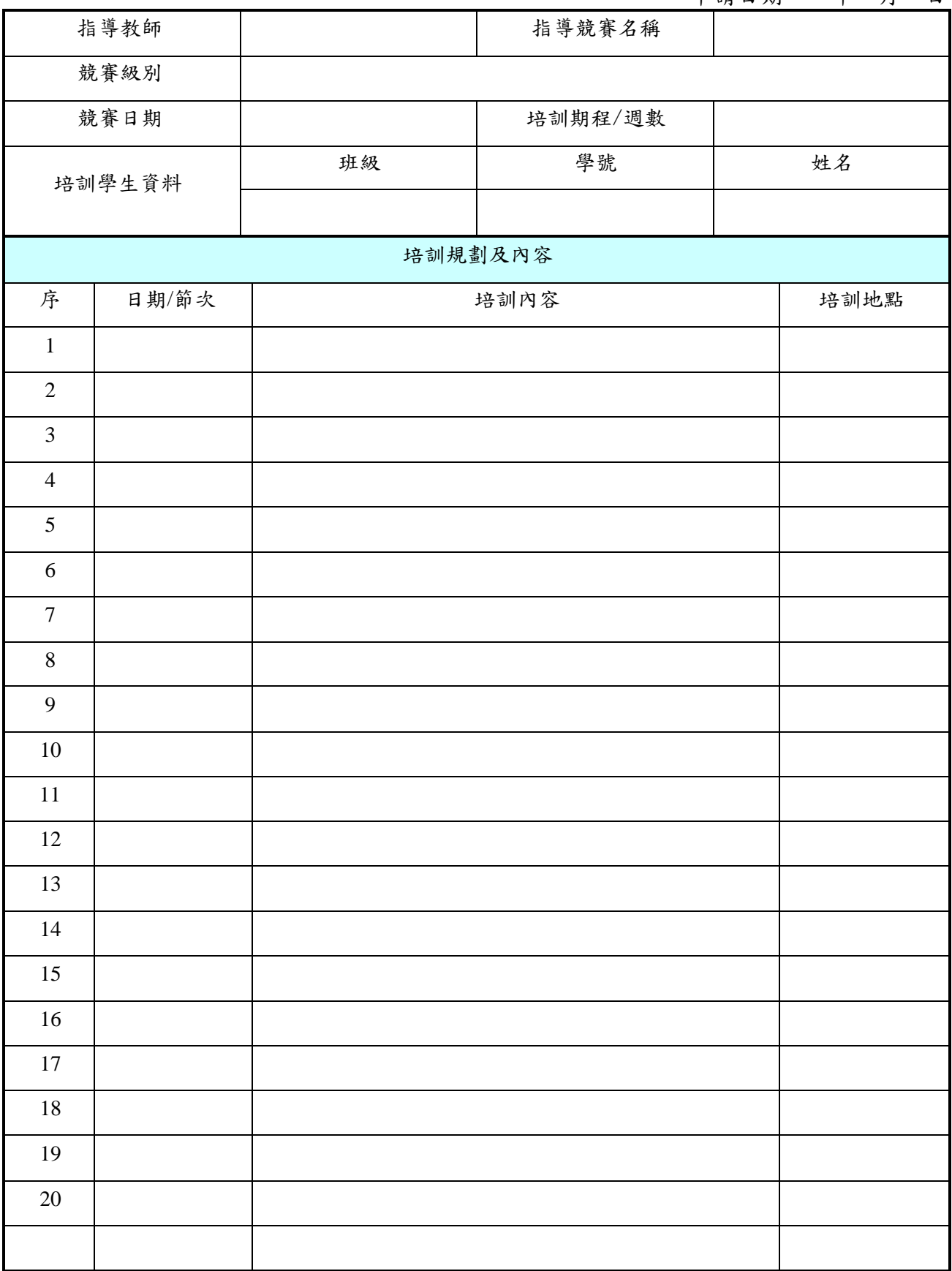

競賽主責處室 2000年 2000年 教務處 2000年 1000年 1000年 1000年 1000年 1000年 1000年 1000年 1000年 1000年 1000年 1000年 1000年 1000年 1000

# [附件三-2]

# 台北市私立志仁高中職業進修學校 彈性學習時間 選手培訓紀錄表

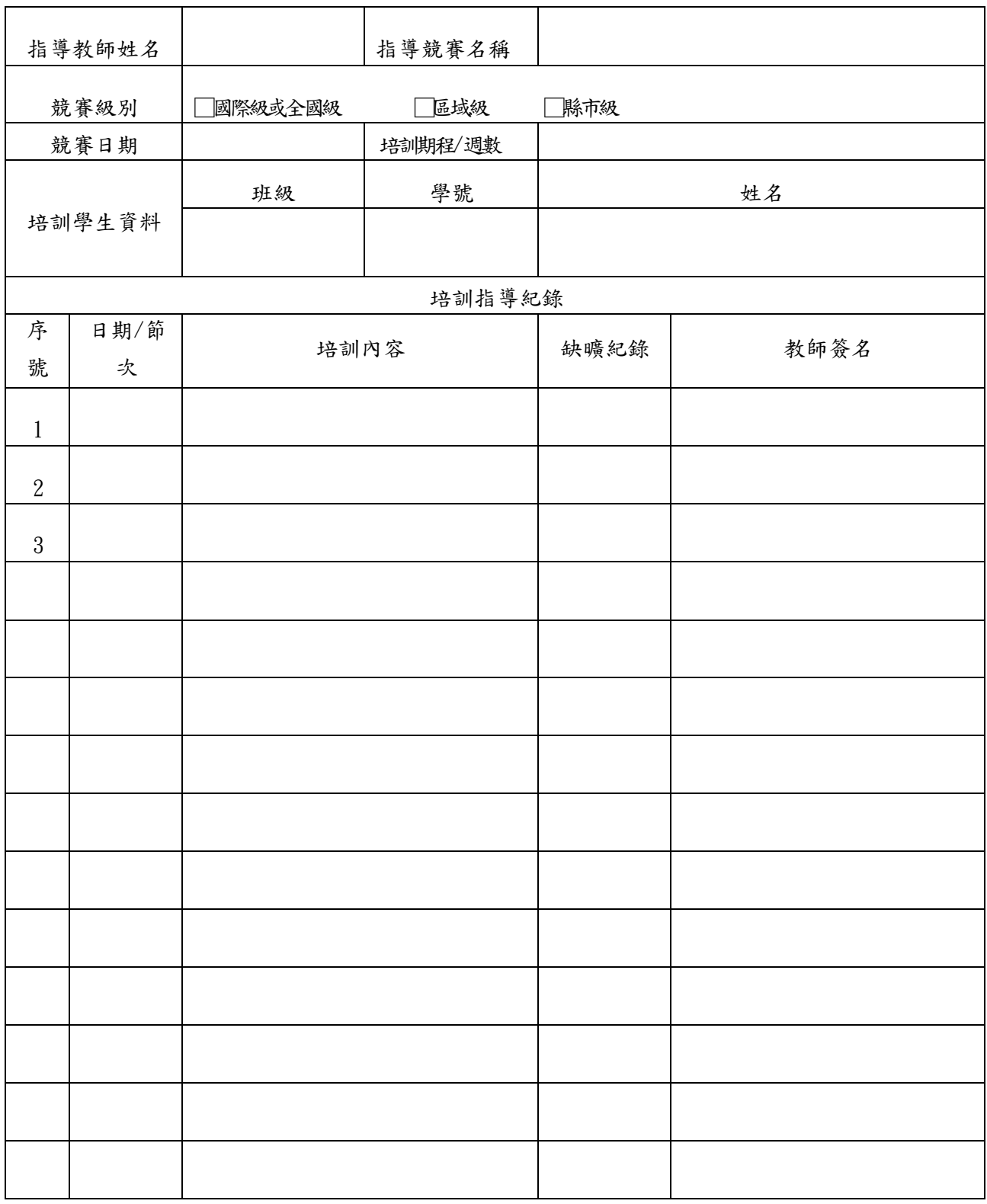

競賽主責處室核章 初步 第一次 的复数形成核章 计数据库 经最终的

[附件四-1]

# 台北市私立志仁高中職業進修學校 彈性學習時間補強性教學申請表

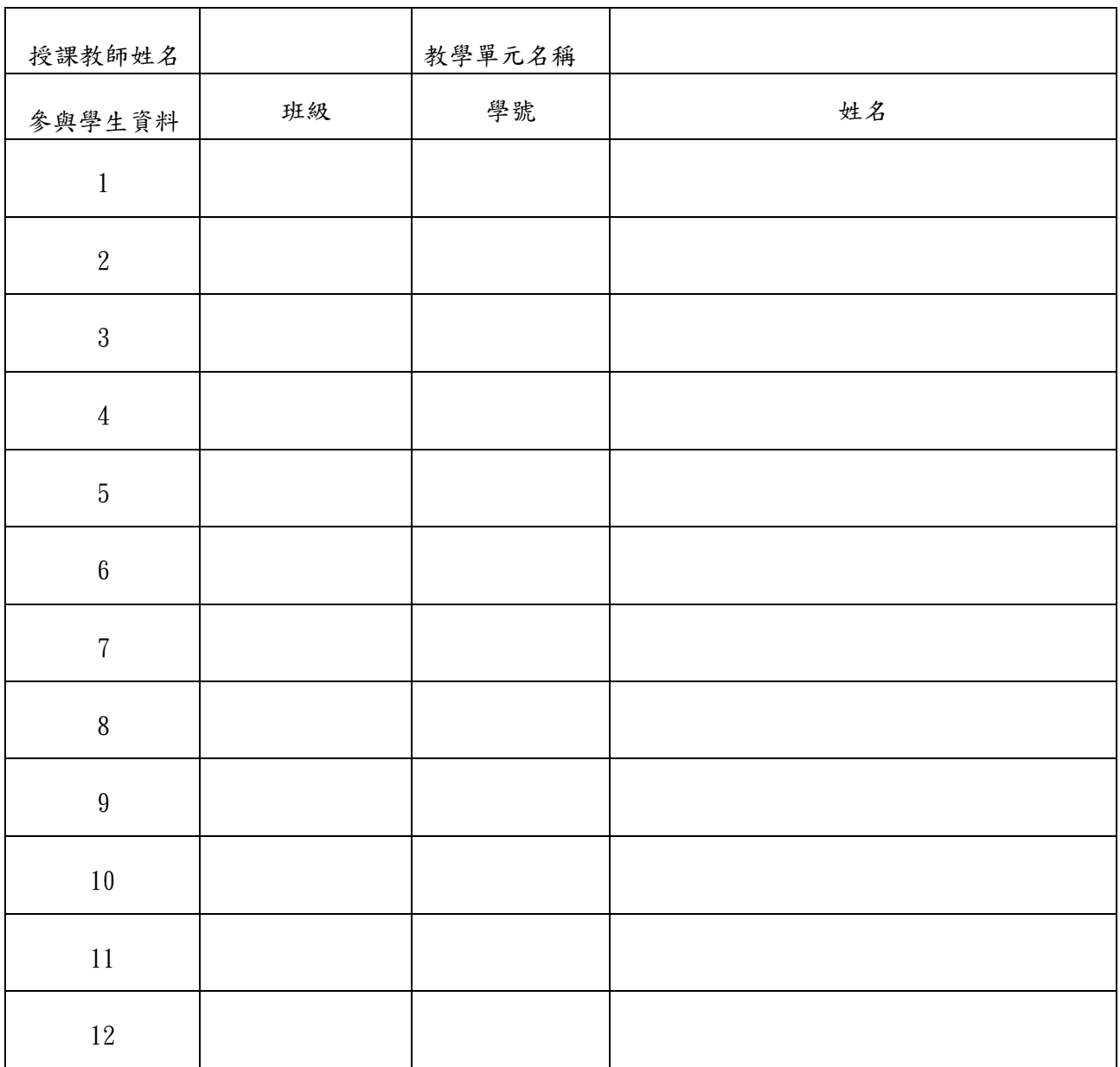

備註:

1.授課教師可由學生自行邀請、或由教務處安排。

2.12 人以上可提出申請、表格若不敷使用,請自行增列。

承辦人員核章 教學組長核章 教務主任核章

# 台北市私立志仁高中職業進修學校 彈性學習時間補強性教學實施規劃表

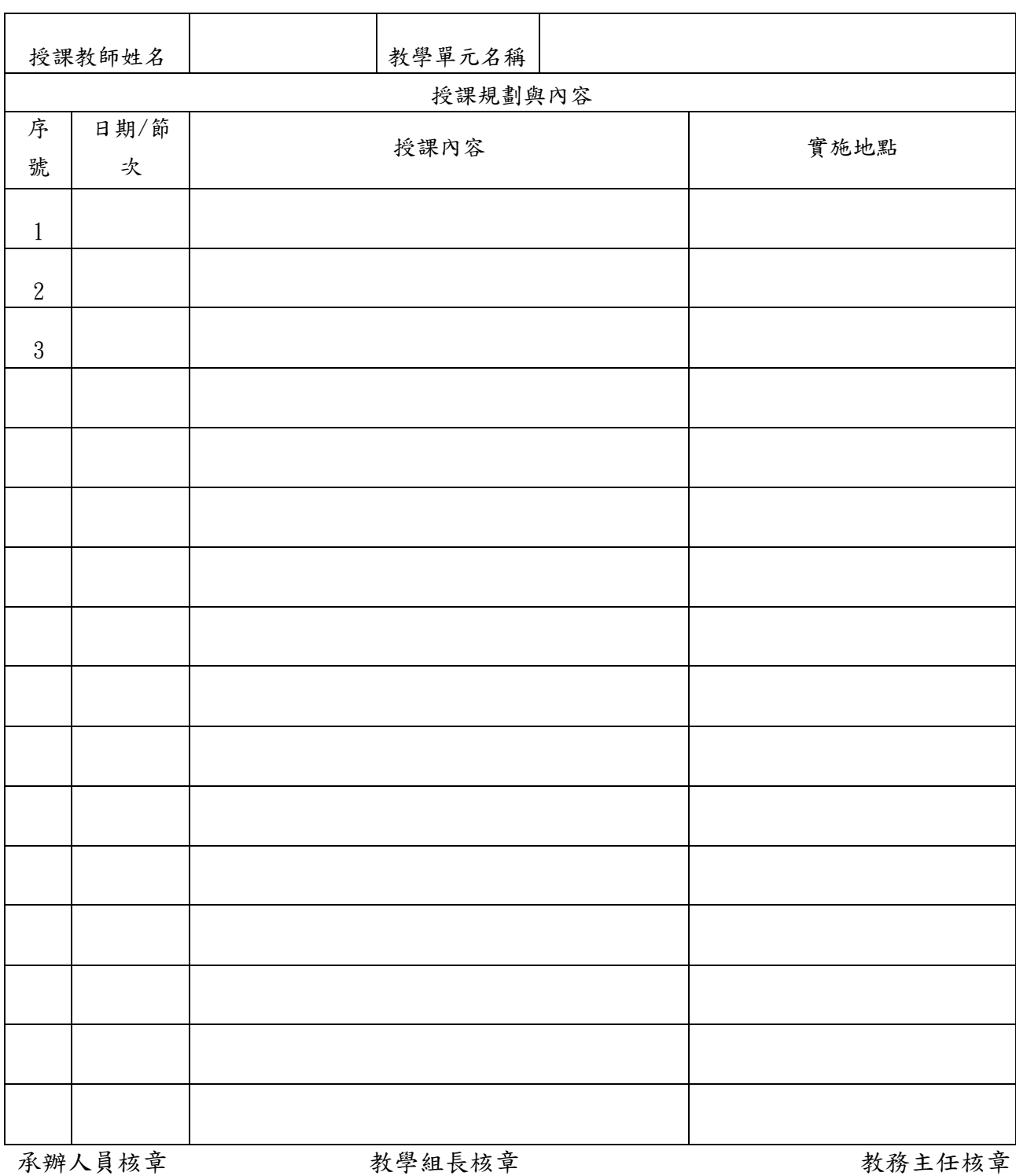

[附件四-3]

# 台北市私立志仁高中職業進修學校 彈性學習時間補強性教學實施紀錄表

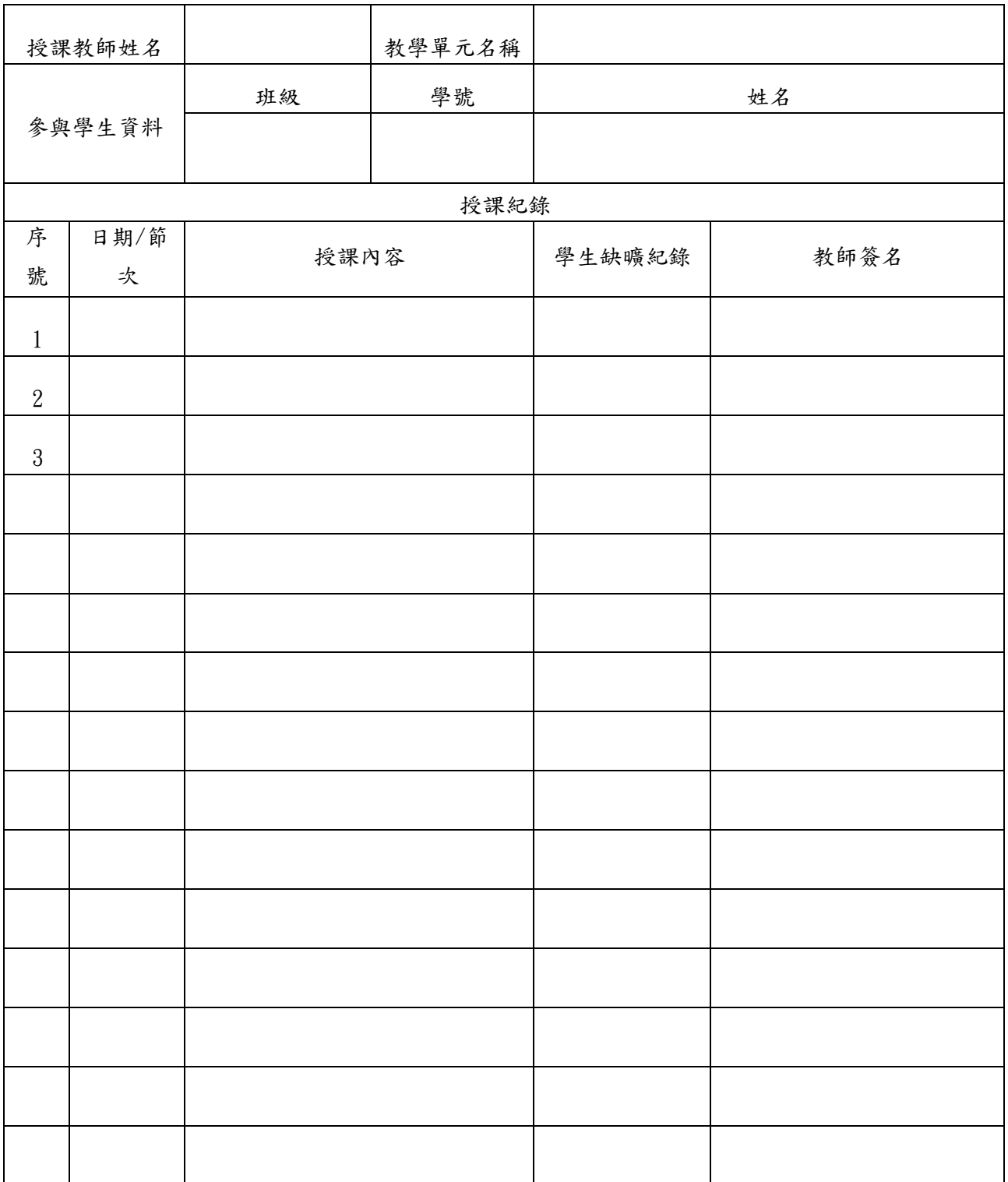

承辦人員核章 多少的 经营销 经学组長核章 经工作 经工作 经资本任核章

[附件五]

# 台北市私立志仁高中職業進修學校 彈性學習時間 特色活動實施申請表

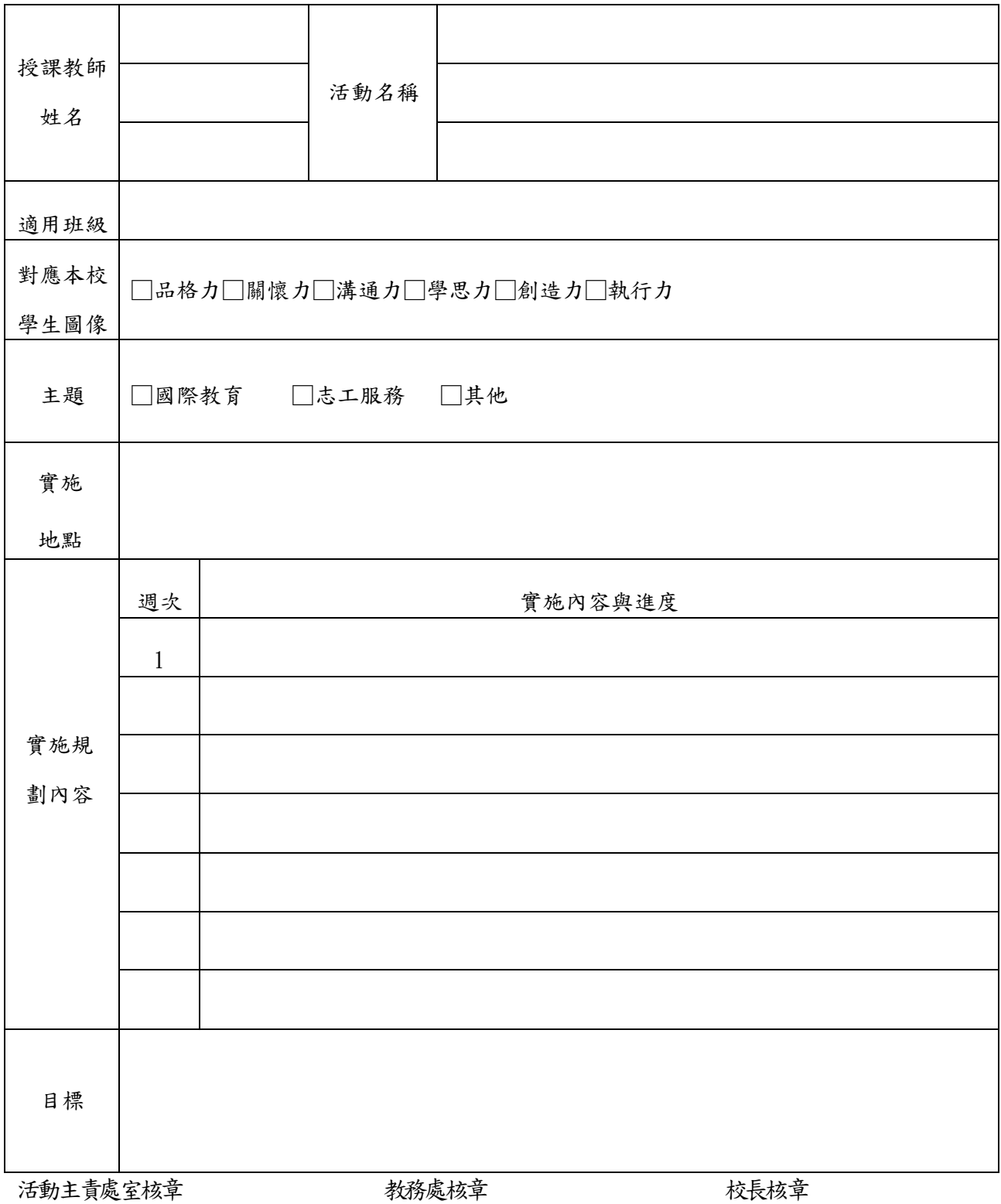

# <span id="page-41-0"></span>二、彈性學習時間規劃表

1.每週 0-2 節,六學期合計2-4節。

2.課程類型為「充實(增廣)性教學」或「補強性教學」,且為全學期授課時,須檢附教學大綱, 敘明授課內容等。

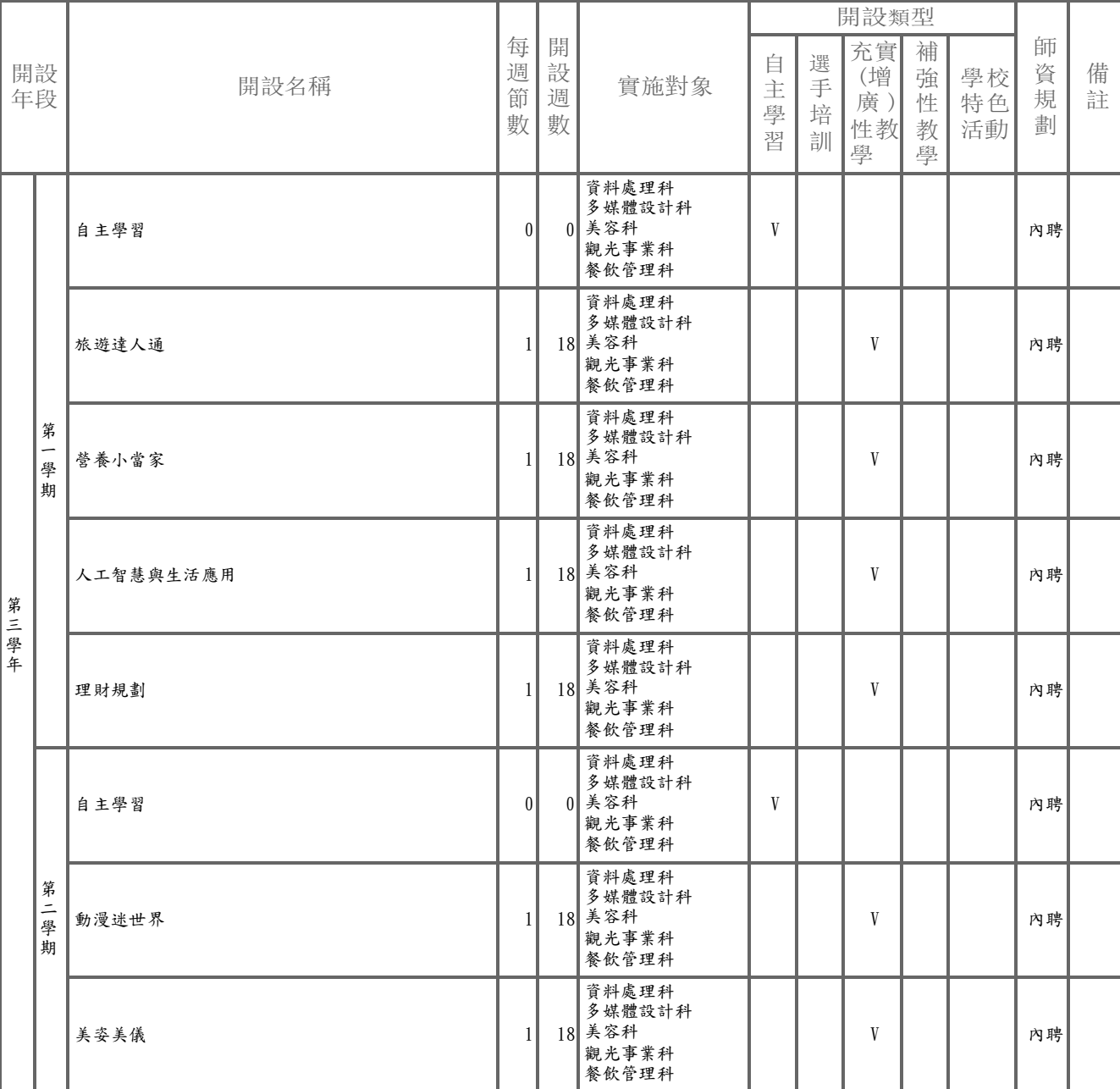

表5 彈性學習時間規劃表

# <span id="page-42-0"></span>陸、學生選課規劃與輔導

<span id="page-42-1"></span>一、校訂選修課程規劃 (含跨科、群、校選修課程規劃)系統產生

表 9-3-1 原班級選修方式課程規劃表

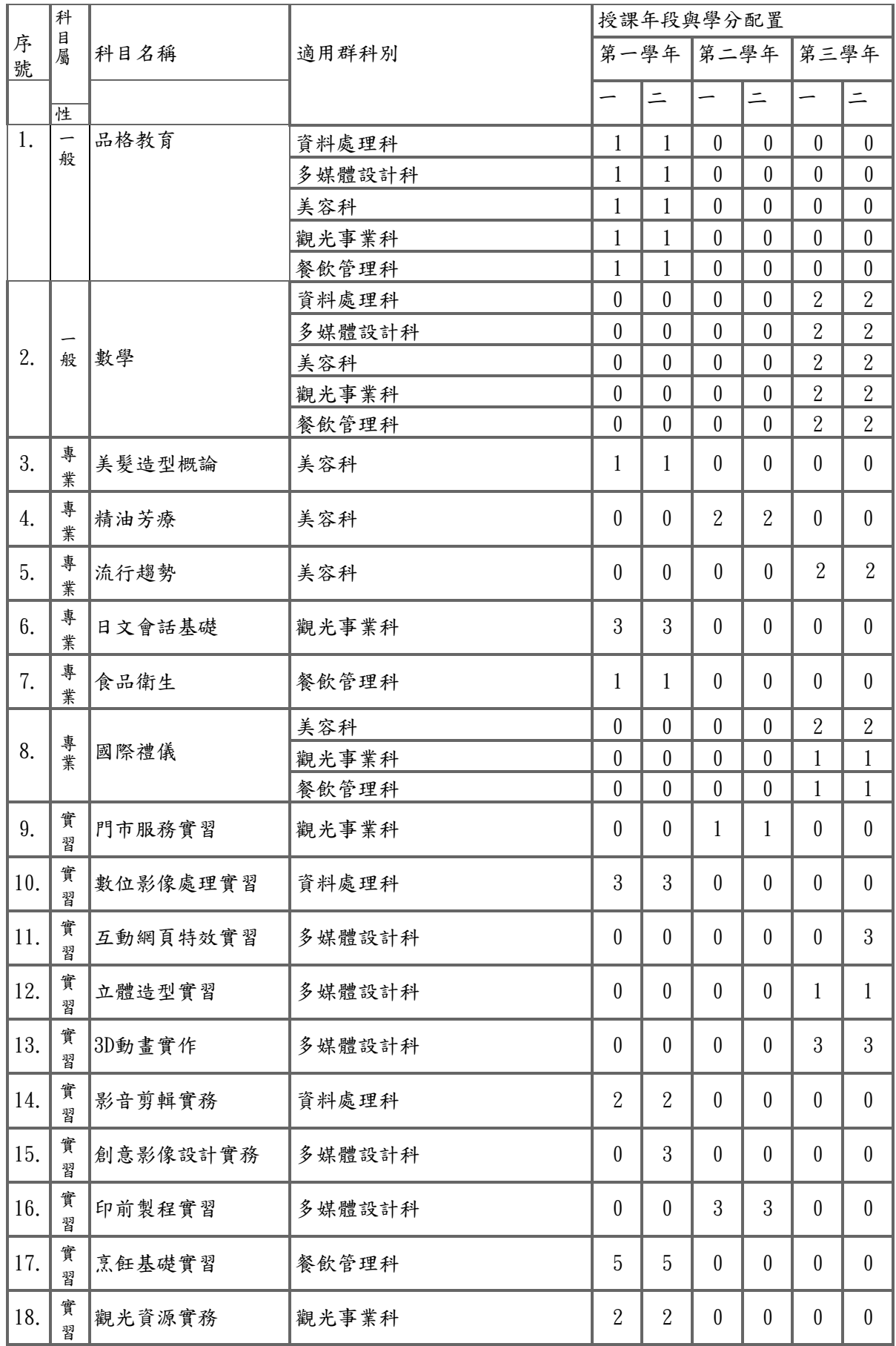

# 表 9-3-2 多元選修方式課程規劃表

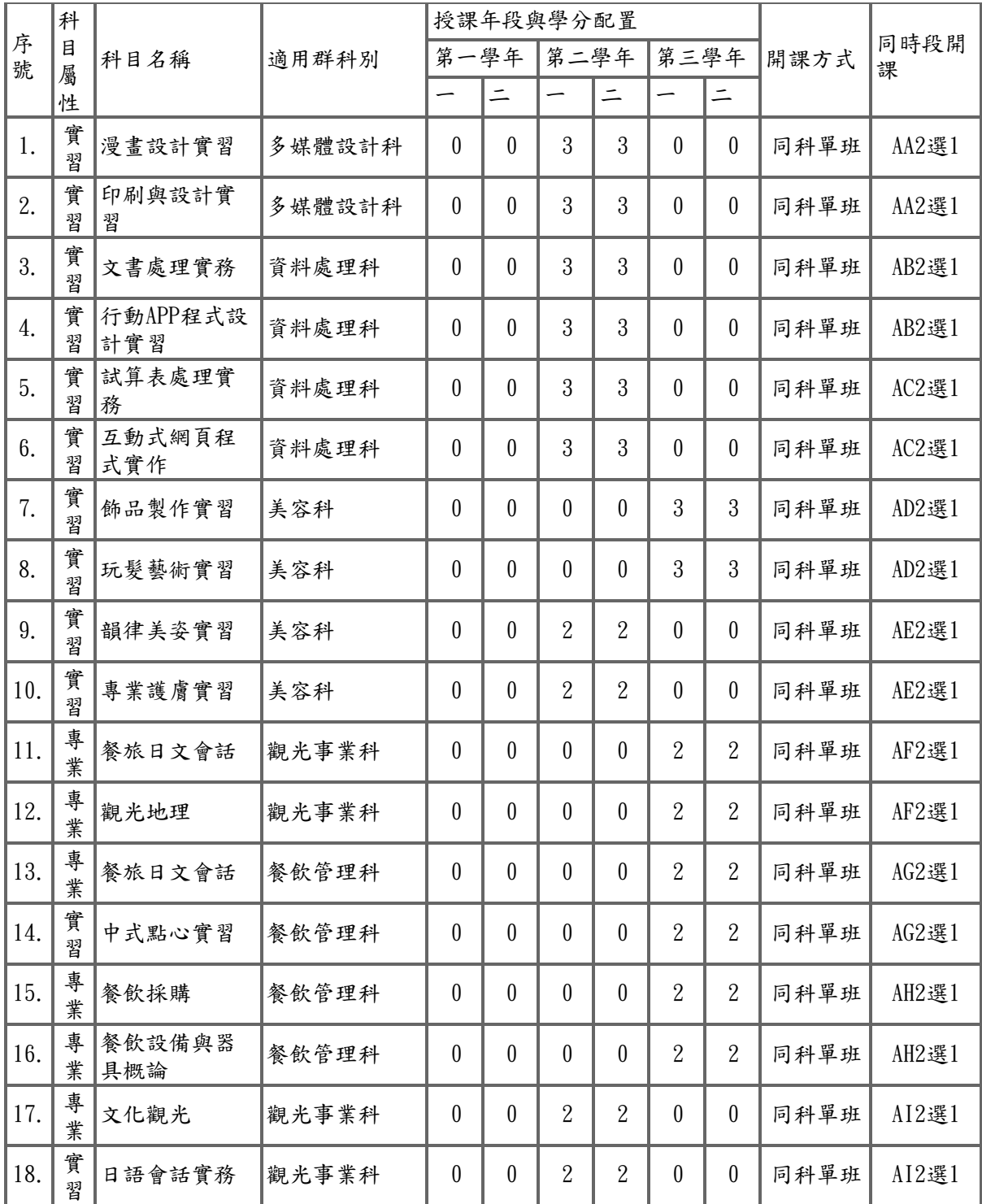

# <span id="page-44-0"></span>二、選課輔導流程規劃

<span id="page-44-1"></span>(一)、課程諮詢階段

高級中等學校推動課程諮詢實施原則

學生適性選修輔導應搭配課程諮詢等;有關課程諮詢部分由課程諮詢教師辦理,有關生涯輔導部 分,由專任輔導教師或導師協同辦理。

學校課程計畫書經各該上管機關准予備查後,課程諮詢教師召集人(以下簡稱召集人)即統籌規劃、督導 選課輔導手冊之編輯,以供學生選課參考。

學校每學期選課前,召集人、課程諮詢教師及相關處室,針對教師、家長及學生辦理選課說明會,介紹學 校課程地圖、課程內容及課程與未來進路發展之關聯,並說明大學升學進路。選課說明會辦理完竣後,針 對不同情況及需求之學生,提供其課程諮詢或生涯輔導;說明如下:

生涯定向者:提供其必要之課程諮詢。

生涯未定向、家長期待與學生興趣有落差、學生能力與興趣有落差或二年級(三年級)學生擬調整原規劃 發展之進路者:

先由導師進行瞭解及輔導,必要時,進一步與家長聯繫溝通。

導師視學生需求向輔導處(室)申請輔導,由專任輔導教師依學生性向、興趣測驗結果,進行生涯輔導。 經導師瞭解輔導或專任輔導教師集續由課程諮詢教師,提供其個別之課程諮詢。召集人負責協 調編配課程諮詢教師提供諮詢之班級或學生;課程諮詢教師應提供學生可進行團體或個別諮詢之時段,每 位學生每學期至少 1 次。

課程諮詢教師應每學期按時於學生學習歷程檔案,登載課程諮詢紀錄。課程輔導 諮詢實施原則流程圖,詳如附件一。

選課輔導流程規劃

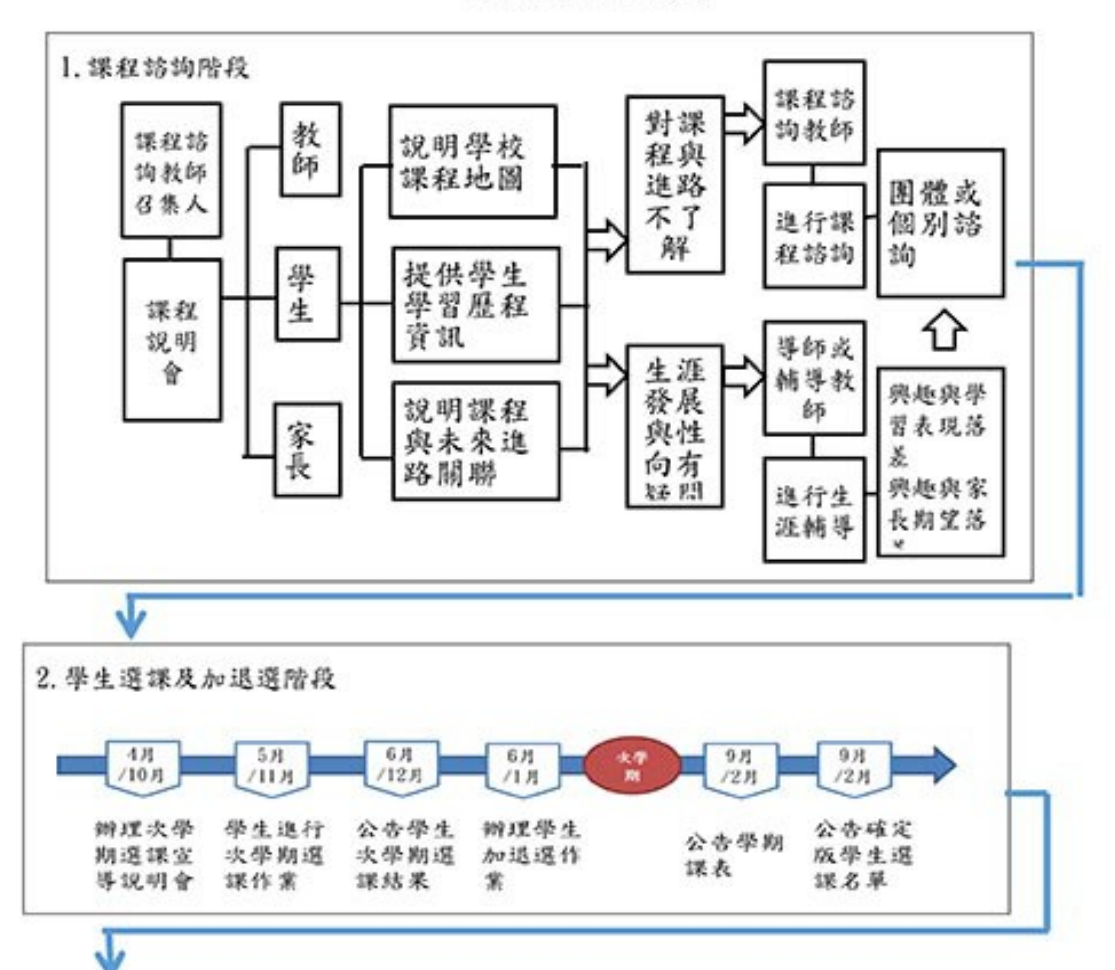

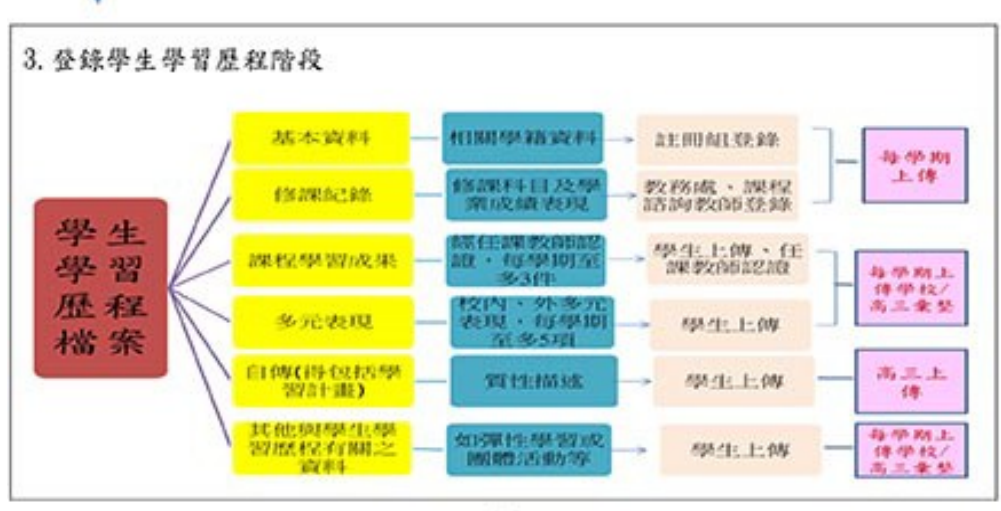

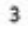

# <span id="page-46-0"></span>(二)、學生選課及加退選作業,

辦理本校選課時程說明:向學生與教師說明本校次一學期之課程內涵、課程地圖、選課實施方式、加退選 課程實施方式及各項作業期程。

#### 附件二 選課流程與時程

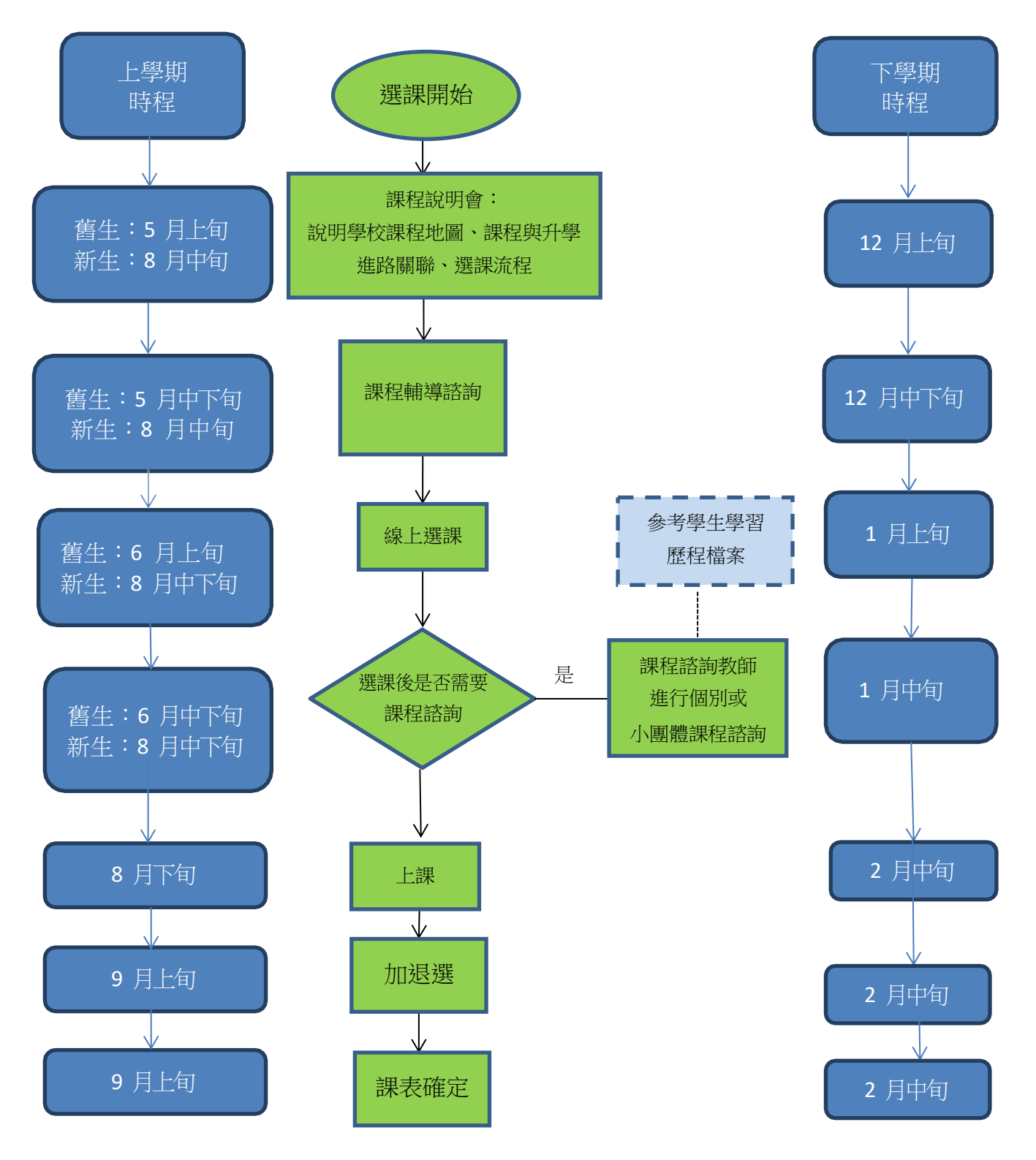

# <span id="page-47-0"></span>(三)、登載學生學習歷程檔案:

組織本校建置學生學習歷程檔案資料工作小組,並訂定本校學生學習歷程檔案建置作業相關原則,其相關 規劃如附件「本校學生學習歷程檔案建置作業補充規定」。

辦理學生學習歷程檔案之登錄、作業及使用說明:

學生訓練:每學期於彈性學習、團體活動時間,辦理一次選課輔導與檔案建置、登錄等相關訓練。

教師研習:每學期至少辦理一次課程諮詢與檔案建置相關之專業研習。

家長說明:每學期得結合學校親職活動,辦理一次檔案建置與使用之說明。

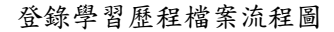

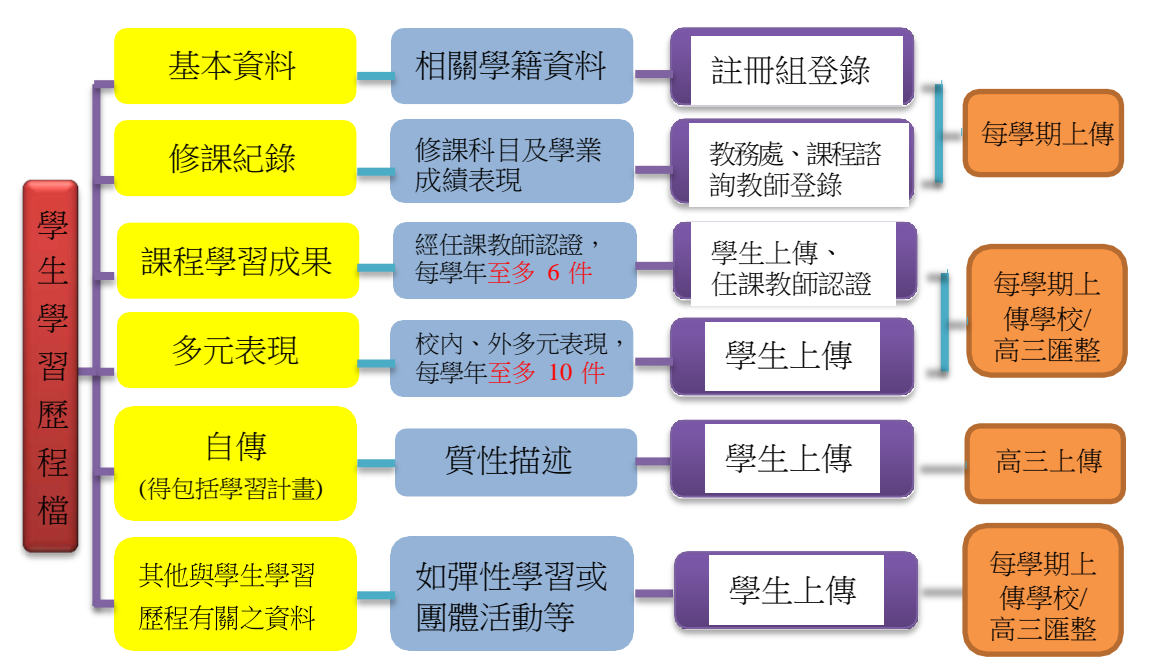

 (四)、落實學生學習歷程檔案各項登載作業,由各項資料負責人員(含學生)於規定期限內,完成 相關登載與檢核作業。

 (五)定期檢討選課輔導措施:檢視學生課程諮詢程序、學生選課相關規範與學生學習歷程檔案實施 成效並修正。

# <span id="page-48-0"></span>柒、生涯輔導與未來進路

一、生涯輔導工作與資源

(一)、生涯輔導工作

| 編號             | 實施項目   | 內容                        | 主政單位 | 辦理時程 |
|----------------|--------|---------------------------|------|------|
| $\mathbf{1}$   | 新生始業輔導 | 利用「新生始業輔導」介紹輔導工作,加強學生認識與  | 輔導室  |      |
|                | (定向輔導) | 應用。介紹各處室,協助新生了解各處室功能。協助學  | 學務處  |      |
|                |        | 生認識國、高中教育之差異,規劃高中三年的生涯計   | (導師) | 高一   |
|                |        | 畫,以及升學進路。                 |      |      |
| $\overline{2}$ | 學生學習歷  | 召開學生學習歷程檔案資料工作小組會 議,協商學生  | 教務處  |      |
|                | 程檔案    | 學習歷程檔案建置與檢核作業分工,並將學習歷程檔案  | 學務處  |      |
|                |        | 納入課程說明會內容。                | 實習處  | 每學期  |
|                |        |                           | 輔導室  |      |
| $\overline{3}$ | 個別諮詢與  | 學生可依個人需要與輔導老師約談個人生涯議題,提供  | 輔導室  | 不定期  |
|                | 輔導     | 家長、教師諮詢服務。                |      |      |
| 4              | 團體輔導   | 提供學生生涯團體輔導與諮商,透過團體動力協助學生  | 輔導室  | 不定期  |
|                |        | 自我探索、生涯規劃                 |      |      |
| 5              | 生涯規劃課  | 開設生涯規劃課                   | 教務處  | 各校排課 |
|                | 程與教學   |                           |      |      |
|                |        | 生涯輔導融入各學科教學               |      | 不定期  |
| 6              | 心理測驗實施 | 實施性向、興趣、人格測驗,提供學生客觀之評量資料  |      | 不定期  |
|                |        | 以協助學生自我了解,發揮潛能及適性發展。      | 輔導室  |      |
|                |        | 其他心理測驗,如中學生生活適應量表、學生學習與讀  |      | 不定期  |
|                |        | 書策略量表、學習診斷測 驗、職業興趣組合卡、田納  |      |      |
|                |        | 西自我概念量表、新訂賴氏人格測驗等。        |      |      |
| 7              | 升學輔導   | 聘請專家學者蒞校演講,說明學習與生涯規劃的關係。  |      |      |
|                |        | 針對家長與教師辦理課程說明會說明本校課程規畫與   | 教務處  | 不定期  |
|                |        | 發展、學生學習歷程檔案及各項大學多元進路方案宣   | 實習處  |      |
|                |        | 導。                        | 輔導室  |      |
|                |        | 安排於班週會進行生涯主題講座或班級討論。邀請校友  |      |      |
|                |        | 及家長分享各行各業的未來發展。           |      |      |
|                |        | 邀請技專校院入校宣導學校特色,提供學生技專校系升學 |      |      |
|                |        | 資訊,作為學生選系參考。              |      |      |

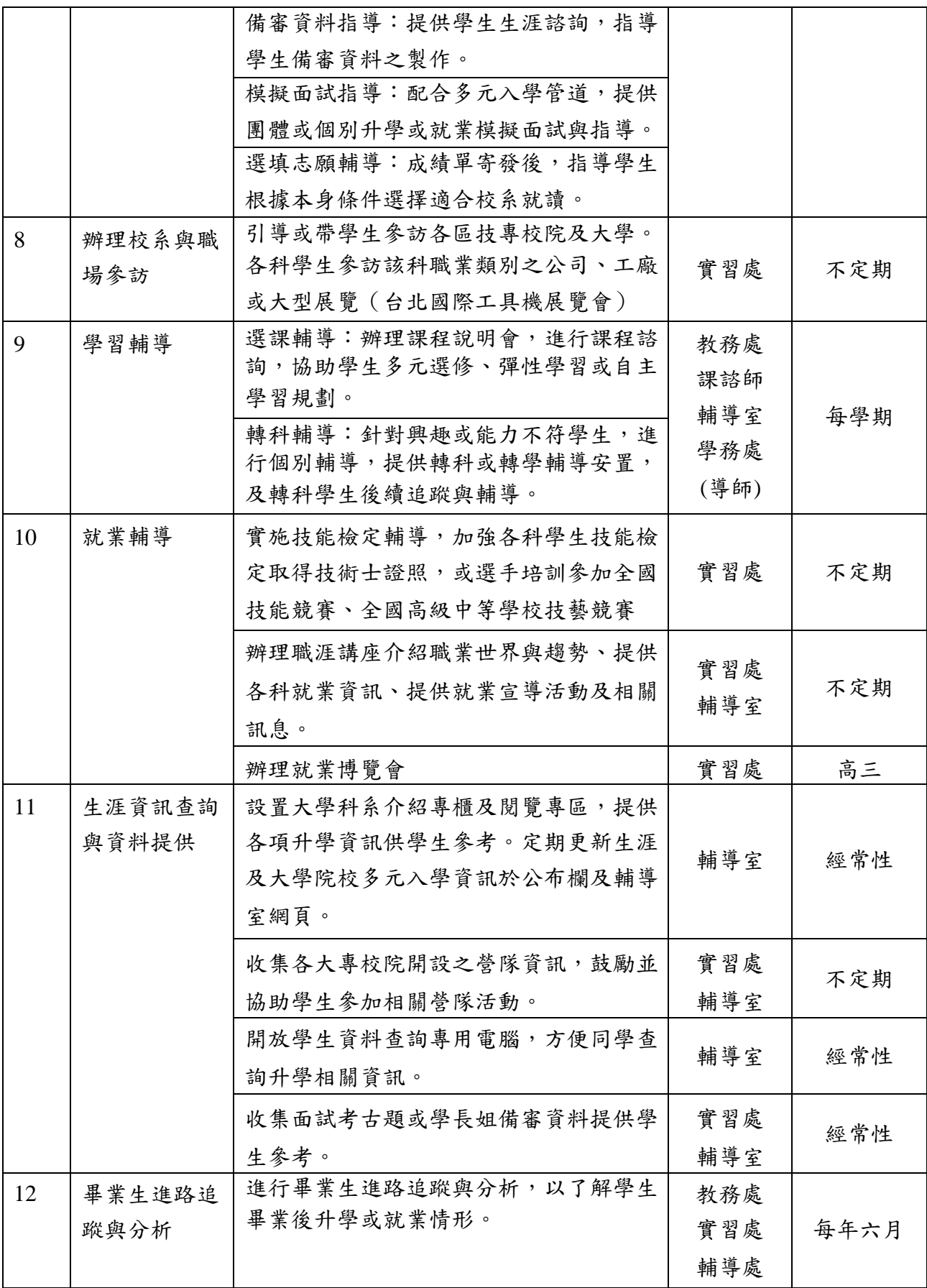

(二)、生涯輔導資源

| 項目   | 細項(網站名稱)    | 內容說明                    |  |  |
|------|-------------|-------------------------|--|--|
|      | 大考中心心理測驗    | 興趣量表(線上版)、學系探索量表(線上版)   |  |  |
| 自我探索 | 華人生涯網       | 量化評量、質性探索               |  |  |
|      | 生涯測驗系統      | 生涯興趣、性向、工作價值組合          |  |  |
|      | 漫步在大學       | 十八學群介紹、校系查詢和比較、入學管道查詢   |  |  |
|      | 大學網路博覽會     | 校園導覽、各大學校系連結、獎助學金連結     |  |  |
|      | IOH 開放個人經驗平 | 各校系學群總覽、港澳僑陸生專區、海外留學、履歷 |  |  |
| 學群科系 | 台           | 面試經驗                    |  |  |
|      | 1111 學群介紹   | 學群連結職業、學群知識 PK          |  |  |
|      | 大學選才與高中育才   | 18 學群的資料呈現,詳介學群介紹及其重視內涵 |  |  |
|      | 輔助系統        | 123 學類的資料內容,詳介學類及其對應校系  |  |  |
|      | 技專校院測驗中心    | 統測相關公告資訊、歷年簡章、試題、相關新聞發佈 |  |  |
|      | 招策會網站       | 二技、四技、二專、五專、各招生管道宣導簡介   |  |  |
| 高職升學 | 技訊網         | 升二技、四技二專、升五專、轉學考、學士後第二專 |  |  |
|      |             | 長                       |  |  |
|      | 技職風雲榜       | 優秀技職表現、獲獎紀錄             |  |  |
|      | 大學多元入學升學網   | 校系簡章、榜單連結、歷年統計資料、書審上傳、網 |  |  |
|      |             | 路選填平台                   |  |  |
|      | 大學入學考試中心    | 指考、學測、英聽相關資訊、歷年試題、統計分析、 |  |  |
|      |             | 心理測驗                    |  |  |
|      | 大學考試分發委員會   | 考試分發重要公告、歷年統計資料、登記分發相關資 |  |  |
|      |             | 訊、網路登記志願平台              |  |  |
| 高中升學 | 大學甄選入學委員會   | 校校系簡章、榜單連結、歷年統計資料、書審上傳、 |  |  |
|      |             | 網路選填平台                  |  |  |
|      | 新生註冊率查詢     | 統計處公開資訊,藉此瞭解各校辦學概況與經營特色 |  |  |
|      | 大專校院校務資訊    | 分領域、區域、學位查詢、全校新生註冊率、學雜費 |  |  |
|      |             | 收費基準                    |  |  |
|      | 大學術科考試委員會   | 術科考試簡章、報名;術科歷年統計資料;重要資訊 |  |  |
|      |             | 公告                      |  |  |
|      | 國軍人才招募      | 招募中心簡介、軍校招生簡章及時程        |  |  |
| 軍警校  | 臺灣警察專科學校    | 警專招生資訊、警專歷屆試題           |  |  |
|      | 中央警察大學      | 警大招生資訊、警大課程及相關介紹        |  |  |
|      | 104 工作世界    | 以動畫引導進入行職業介紹            |  |  |
|      | 工作大未來       | 連結村上龍鉅作工作大未來的職業介紹       |  |  |
| 職場就業 | 青年教育與就業     | 青年就業領航計畫、青年體驗學習計畫       |  |  |
|      | 大專校院就業職場體   | 職能與職業查詢、RICH 職場體驗       |  |  |
|      | 驗           |                         |  |  |

四技二專升學管道流程圖

# 四技二專升學管道流程圖

\*畢業生含應屆、非應屆及同等學力

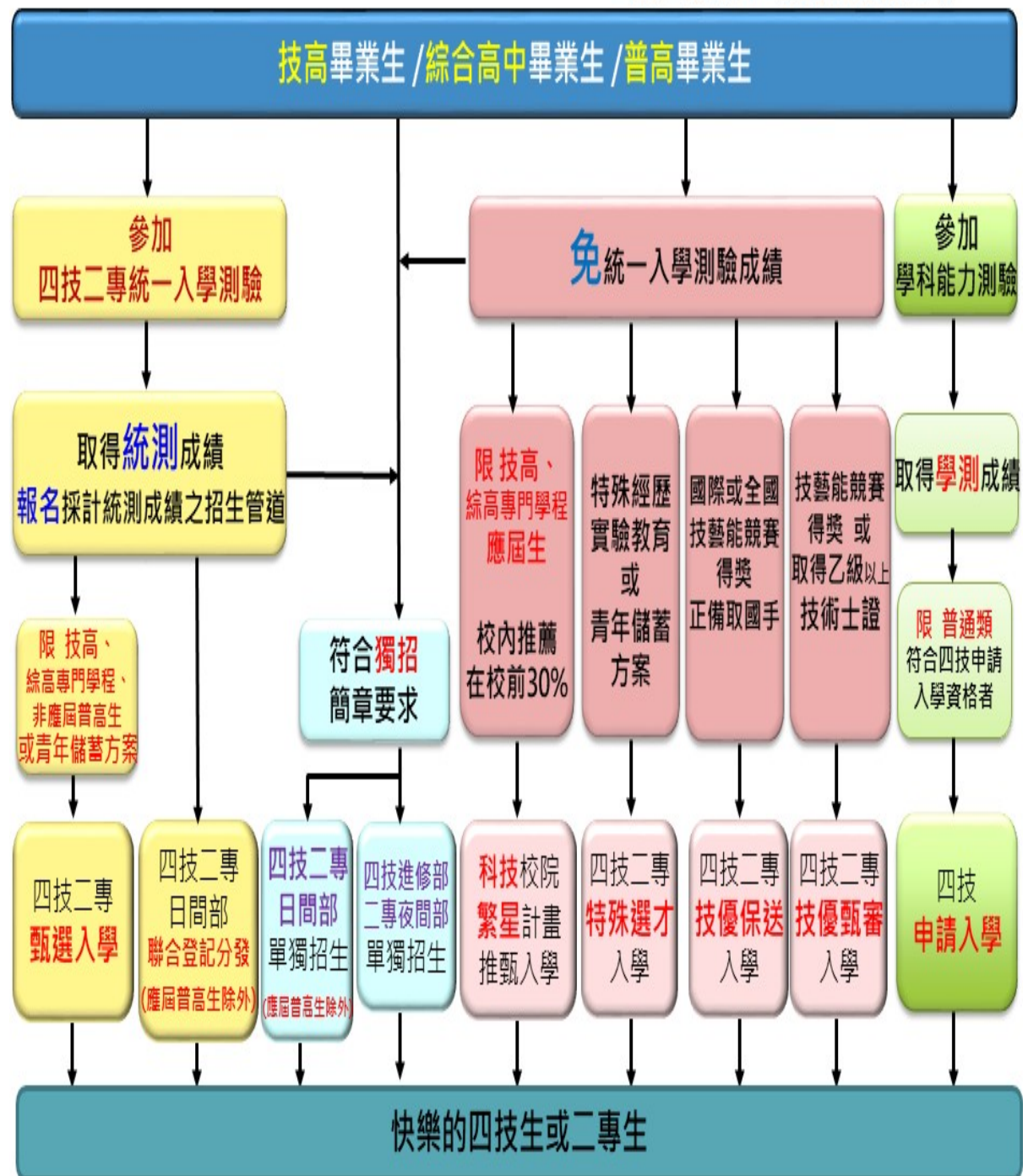

主要升學管道說明

| 種類                     | 時間     | 志願    | 參考資料                                           | 備註                                                        |
|------------------------|--------|-------|------------------------------------------------|-----------------------------------------------------------|
| 四技二專特<br>殊選才聯合<br>招生   | 12-1 月 | 5 個   | 招生校系科(組)、學程所自定之<br>專業領域、特殊技能、經歷、<br>專長或成就      | 分技職特才及實驗教育<br>組和青年儲蓄帳戶組                                   |
| 科技校院繁<br>星計畫聯合<br>推薦甄選 | 3-4 月  | 25 個  | 先看在校成績,再看競賽、證<br>照及語言能力檢定、學校幹<br>部、社會服務及社團參與   | 各高職學校至多可推薦<br>15 名考生                                      |
| 四技二專技<br>優保送入學         | 12-1 月 | 50 個  | 國際賽優勝、國手或全國賽前 3<br>名                           | 含科展獲國立臺灣科學<br>教育館推薦。                                      |
| 四技二專技<br>優甄審入學         | 5-6 月  | 5 個   | 技優保送的資格或乙級以上執<br>照                             |                                                           |
| 四技二專甄<br>選入學           | 5-6 月  | 3 個   | 先看統測成績,再看備審資料<br>(必採專業實習或專題製作,含<br>技術士證照或在校成績) | 各校得限制考生僅能報<br>名該校 1 個系科(組)、<br>學程                         |
| 四技二專登<br>記分發           | 7月     | 199 個 | 只看統測成績                                         | 國、英、數共同科目成<br>績加權 1~2 倍, 專業科<br>目成績加權 2~3 倍,由<br>各大學校系自訂。 |

其他升學管道:

- (1)、四技進修部二專夜間部單獨招生
- (2)、四技二專日間部一般單獨招生
- (3)、身心障礙學生招生
- (4)、藝術群單獨招生(藝術群可另外以學測成績參加四技二專申請入學)
- (5)、科技校院附設專科進修學校招生
- (6)、四技二專在職專班招生
- (7)、運動績優招生:

A、高級中等以上學校運動成績優良學生升學輔導甄審、甄試

B、重點運動項目績優學生單獨招生

- (8)、雙軌訓練旗艦計畫招生
- (9)、產學攜手合作計畫專班招生
- (10)、產學訓合作訓練四技專班招生
- (11)、科技校院辦理多元專長培力課程招生
- (12)、空中進修學院二專招生
- (13)、軍警學校(含警專)招生